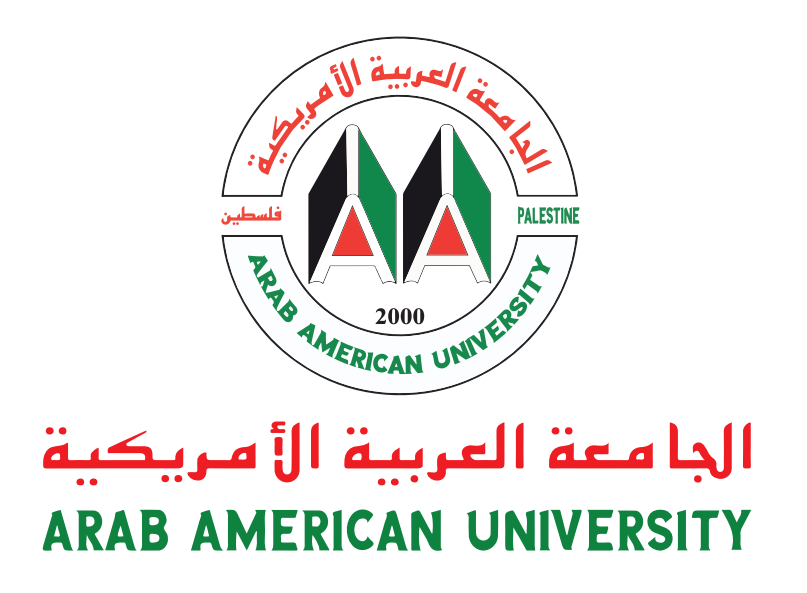

## دليل الهوية البرصية Guidelines Brand

#### 

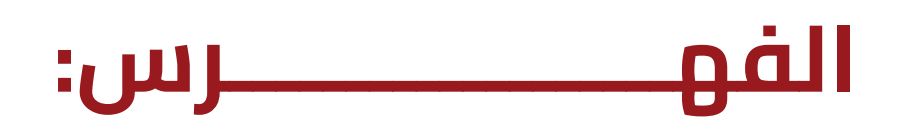

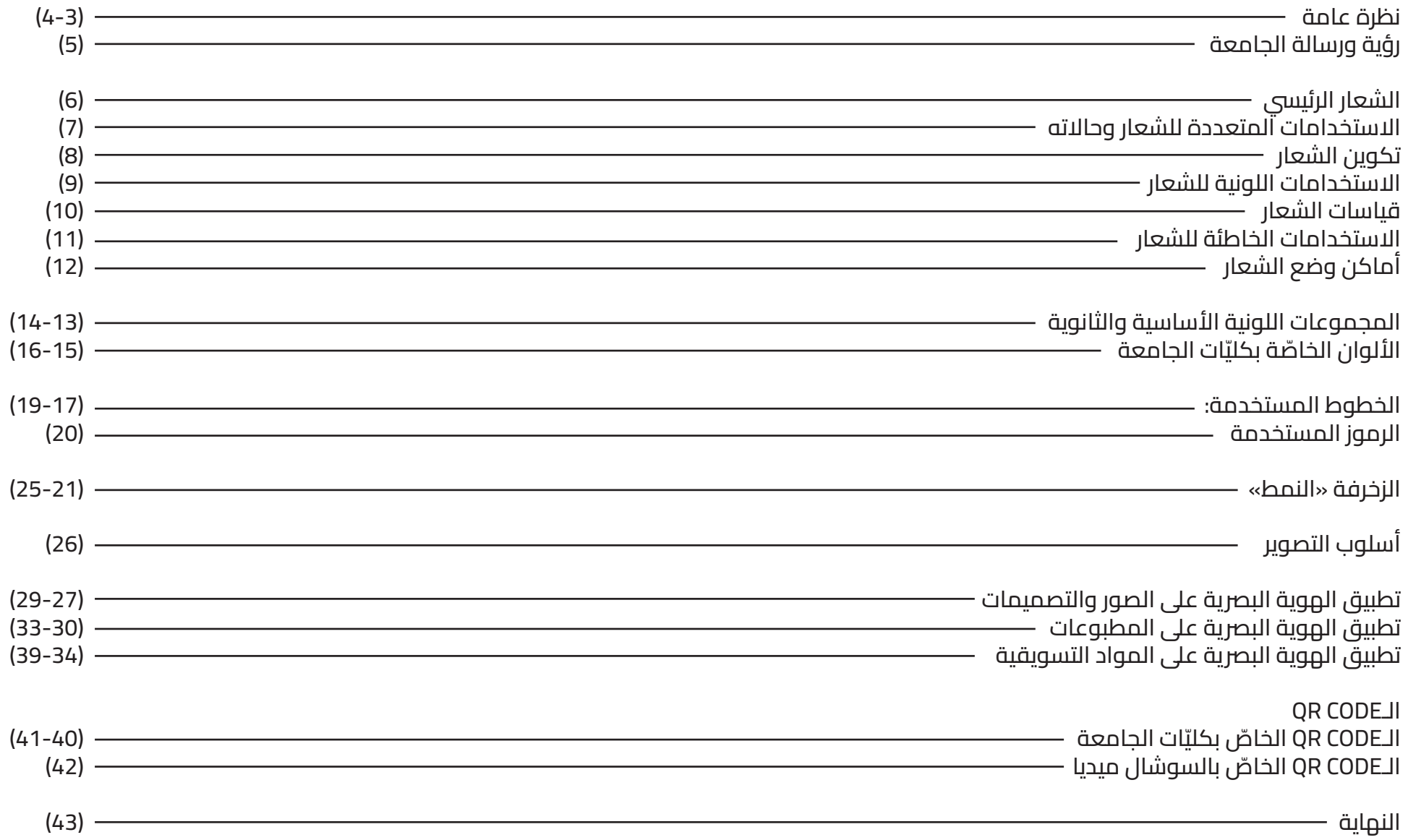

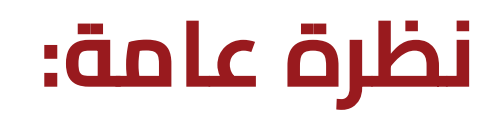

الجامعـة العربيـة الأمريكيـة (AAUP، الاختصـار السابـق (AAU) هـي اول جامعـة خاصة فـي فلسطــين وبراس مـالٍ فلسطينيّ،<br>تأسيس بين ما م299هــالتي علمنا من ما معدّ علامة علامة منه (CGU) خصمنات وبنتيج العرب علاق في منتظّلنين وبنا تأسســـت عـــام 2000 بالتعـــاون مــع جامعـة واليـة كاليفورنيـا )CSU )فـي مدينـة ستانيسـلوس والـي قدمـت النصـح فــي مجـال وضـع الخطـط والمناهـج األكاديميـة وكيفيـة تنفيذهــا، وجامعـة واليـة يوتــه )USU )فـي مدينـة لوجان والـي قدمت الكــوادر الأكاديميــة والإداريــة عــلى مـــدى السنتين الأوائل للجامعة العربية الأمريكيـة.

تقـــدم الجامعـــة خدماتهــا التعليميـــة ألكــر مــن 11300 طالــب وطالبــة منهــم 40% مــن أبنــاء دولــة فلسطــن و55% مــن أبنــاء الداخــل الـفلسطــيين و5% مــن حملـة شـهادات الثانويـة العامـة مـن الـدول األجنبيـة، مـن خـال توفـر بيئــة تعليميـــة وتعلميــة خلاقــة تلهــم الطلبــة وأعضـاء هيئتهــا التدريسـية عــلى الإبــداع والمشاركـــة الفعالــة فــي المجتمــع.

ٍ تعتمـد الجامعـة طـرق تدريـس متقدمـة تسـخر تكنولوجيـا المعلومـات إىل جانـب الربامـج التدريبيـة لزتويـد الطلبـة الخريجـن بالمؤهـات الالزمـة لضمـان نجاحهـم بـأي منافسـة فـي أسـواق العمـل المحليـة والخارجيـة، يضمـن ذلـك سـعي الجامعـة الدائـم السـتقطاب أعضـاء هيئـة تدريسـية مـن جنسـيات مختلفـة ذوي كفـاءة عاليـة يركـزون عـى نجـاح كل طالـب. كمـا وتقــوم الجامعــة بتوفــير كافــة مســتلزمات التعليــم الضروريــة للقــرن الواحــد والعشريــن بمســتوي لا يقــل عــن متيلاتهــا فـي دول العالـم المتقـدم. وحرصـت الجامعـة منـذ تأسيسـها عـى تطبيـق معايـر الجـودة العالميـة، فحـازت عـى شـهادة الجــودة (ISO9001: 2015).

#### **نظرة عامة:**

خطــت الجامعـــة العربيـــة الأمريكيـــة خطــوات واســـعة نحـــو تطويـــر منشـــاتها ومختبراتهـــا عـــلى نحـــو اهـــل الجامعـــة<br>عطلته باللتعلم عضب المماضل الأكلموم قـعمل مممو الممسقعات الممامقــعالموم قــوالمالمة قمم ا وطلبتهــا للتواجــد فــي المحافــل الأكاديميــة وعــلي جميــع المســتويات: المحليــة، والعربيــة، والعالميـَــة بمــا يتوافــق مــع الرؤيــة األساســية الــي وضعتهــا الجامعــة منــذ نشــأتها، فقــد حــازت عــى عضويــة كل مــن: اتحــاد الجامعــات العربيــة، واتحــاد الجامعــات اإلســامية، باالضافــة إىل عضويــة رابطــة المؤسســات العربيــة الخاصــة. وفــي قلــب الجامعــة العربيــة الأمريكيــة تتواجــد هيئــة طلابيــة متنوعــة ومتآلفــة فــي ظــل هيئــة تدريســية عاليــة الكفــاءة، وتمتلــك الجامعــة افضــل الوســائل التعليميــة والتكنولوجيــة لصقــل طلبتهــا بالتعليــم والتدريــب عــلى نحــو يؤهلهــم للمنافســة<br>التقتعلم قــالمانيــقــالنقاعميــقـعالمالممــقـف الإقتصاديـــة الوطنيـــة والإقليميـــة والعالميـــة فــي ظــل التســـارع الكبـــير الـــذي يشــــهده القــــرن الواحـــد والعشريـــن.

وبنـاءً عـلى مـا سـبق فإنـه يـسر الجامعـة تقديـم كافـة خدماتهـا فـي حرمهـا الجامعـي الرئيـسي فـي مدينـة جنـين وحـرم الجامعـة فـي مدينـة رام الله لتوفـير النجـاح والابتـكار المطلـوب مـن طلّابهـا، وتتمـنى لـكلّ طلبتهـا بـأن يحظـو بحيـاة جامعيـة ممتعـة.

### **رؤية ورسالة الجامعة:**

#### **الرؤية:**

تطمـح الجامعــة العربيــة الأمريكيــة بــأن تكــون صرحــاً أكاديميــاً معروفــاً بتخريــج أجيــال مــن الـــطلاب يفوقـــون التوقعـــات المحليـــة والعالميـــة بـــأسمى مبـــادئ الأخــلاق، وعــلى أن يكــون لأبحاثهــم وإبداعاتهــم تأثــير فعــال عــلى المجتمــع.

#### **الرسالة:**

**1(** تسعــى الجامعـــة لتوفـــر برامـــج أكاديميـة ممزية علـى مستويــات عالميــة، واستقطاب أعضاء هيئة تدريسية مؤهلني للتدريـس وعمـل الأبحاث.

**2(** تعمــل الجامعــة عــى خلــق بيئــة منفتحــة للتبــادل الثقافــي والمعرفــي حيــث يــؤدي ذلــك إىل إنعــاش البحــث العلمــي واإلبــداع واالبتــكار والريــادة.

**3(** تحــرص الجامعــة علـى بنـاء عالقـات تعاونيـة مـع جامعـات عالميـة عاليــة المستوى.

**4(** تشجع الجامعة الرغبـة لـدى موظفيهـا وأعضـاء الهيئـة التدريسية وطالبها لخدمة المجتمع المحيل.

**5(** تغرس الجامعة قيم مبادئ األخالق لدى طالبها.

## **الشعار الرئييس:**

#### **فكرة الشعار:**

يتكـون شـعار الجامعـة العربيـة الأمريكيـة مـن أول حرفـين مـن اسـم الجامعـة بالإنجلـيزي Arab American مدموجـة عـلي شــكل كتــاب وألــوان العلــم الفســطيين، باإلضافــة إىل كلمــة فلســطني باللغــة العربيــة واإلنجلزييــة، ليعطــي انطبــاع مــن النظـرة الأولى أنّـه شـعار لمؤسسـة تعليميـة فلسـطينية، متناسـباً مـع رؤيـة الجامعـة فـي تحقيـق أهدافهـا لتمثـل العلـم والمعرفــة الــي تؤخــذ مــن الكتــاب للحصــول عــى الدرجــات العلميــة، وهــذا يمثــل أيضــا طبيعــة عمــل الجامعــة، كــون الجامعــة هــي فــي الوطــن الفلســطيين وتمثــل الــكل الفلســطيين، وتحتــن الجامعــة موظفــن وطــاب وزوار مــن كل أنحــاء فلســطني. .

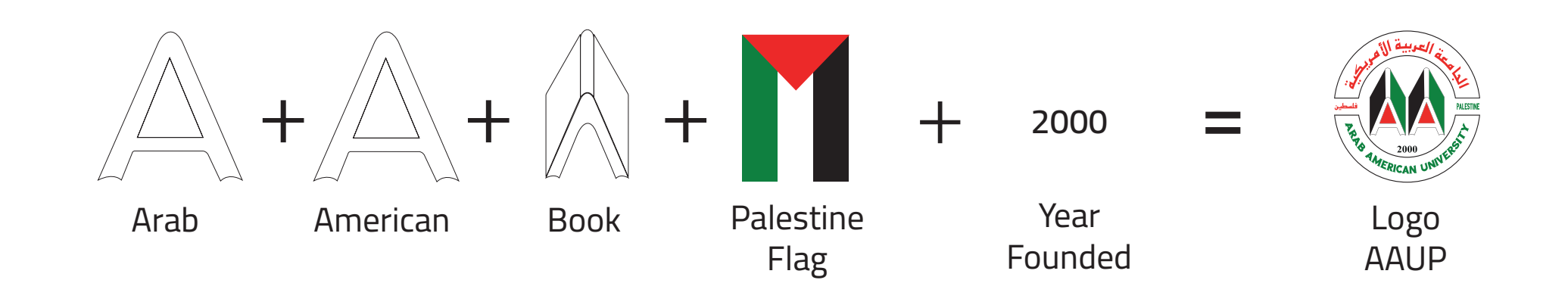

#### **االستخدامات المتعددة للشعار وحاالته:**

#### **هيكلية الشعار:**

يوضــع مســمى الشــعار بثالثــة طــرق مختلفــة لضمــان مناســبة اســتخدامه لمختلــف التطبيقــات.

#### **.ً األول: اللغتني معا**

يتـم تطبيــق هــذا األســلوب بكتابة اللغتيــن العربيــة واالنجليزية سوياً أسفل الأيقونة.

#### **الثاني: العربية فقط.**

يتـم اعتماد تطبيق الكتابة عىل يسار األيقونة، في حال كانت الصفحات والتصاميم المستخدمة باللغة العربية.

#### **األول: اإلنجلزيية فقط.**

يتــم اعتماد تطبيق الكتابة على يمين الأيقونة، في حال كانت الصفحات والتصاميم المستخدمة باللغة اإلنجلزيية.

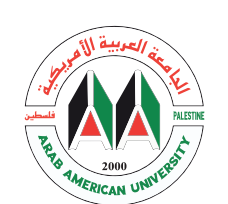

الجا معة العربية الأ مريكية ARAB AMERICAN UNIVERSITY

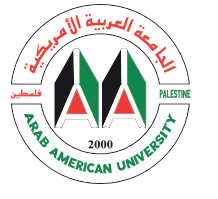

الجامعة العربية الأمريكية<br>ARAB AMERICAN UNIVERSITY

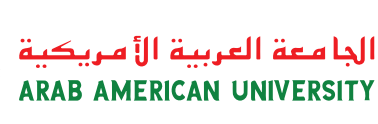

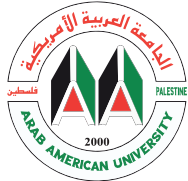

### **تكوين الشعار:**

#### عناص الشعار:

يتضمــن الشــعار عنصريــن أساســين: الأيقونــة والشــعار الكتابـي، يجـب تطبيقهـم بتوزيـع صحيـح كمـا هـو موضـح.

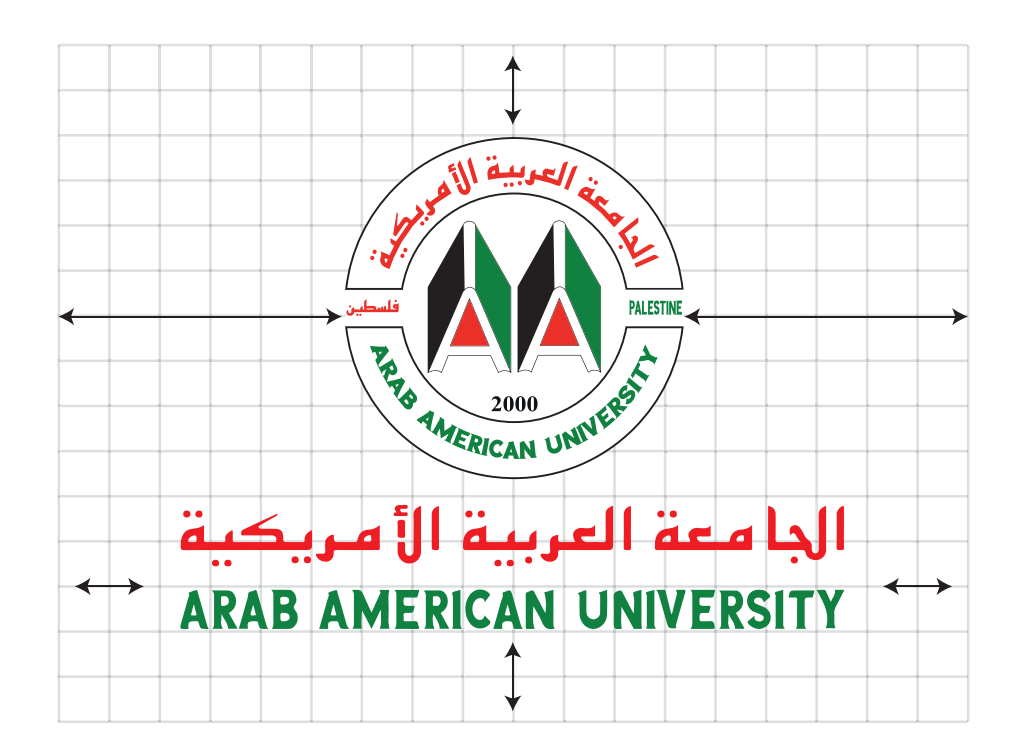

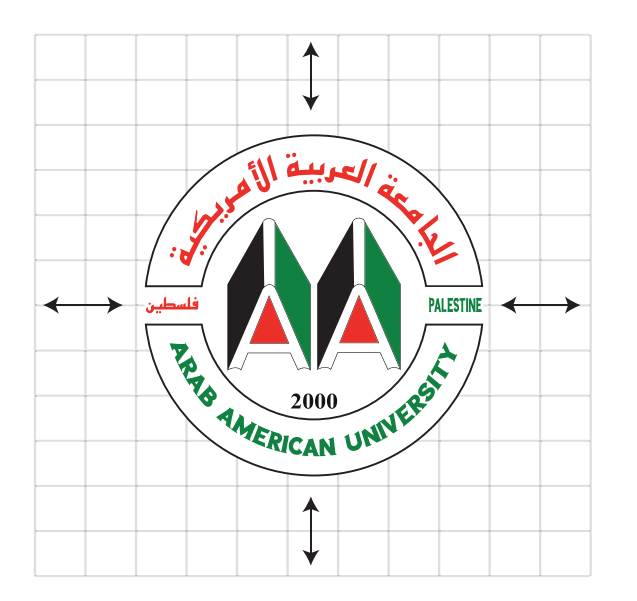

### **االستخدامات اللونية للشعار:**

**1(** تــم تطبيــق الشــعار بألــوان خلفيــات مختلفــة لتتناســب مــع جميــع متطلباتــه التطبيقيــة.

**2(** ال بـد مـن التأكـد أن خلفيـة الشـعار واضحـة وذات ألـوان متباينـة ليتـم رؤيتـه بوضـوح.

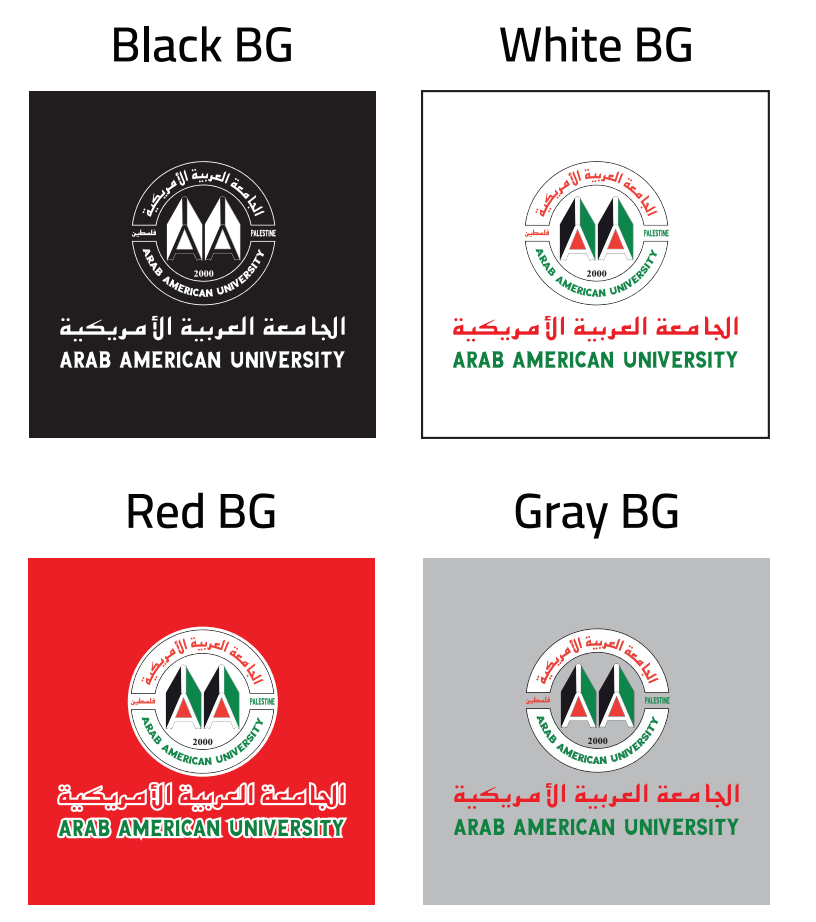

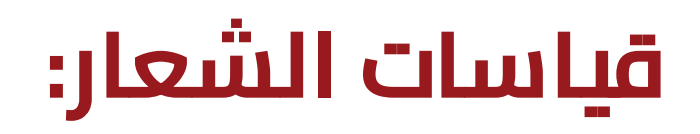

### **الحد األعىل في ورق الـ4A: الحد األدنى:**

يجـب أن ال يزيد حجـم الشـعار عـن )mm53 x mm40) مـع مراعـاة المســاحة اآلمنــة حــول الشــعار.

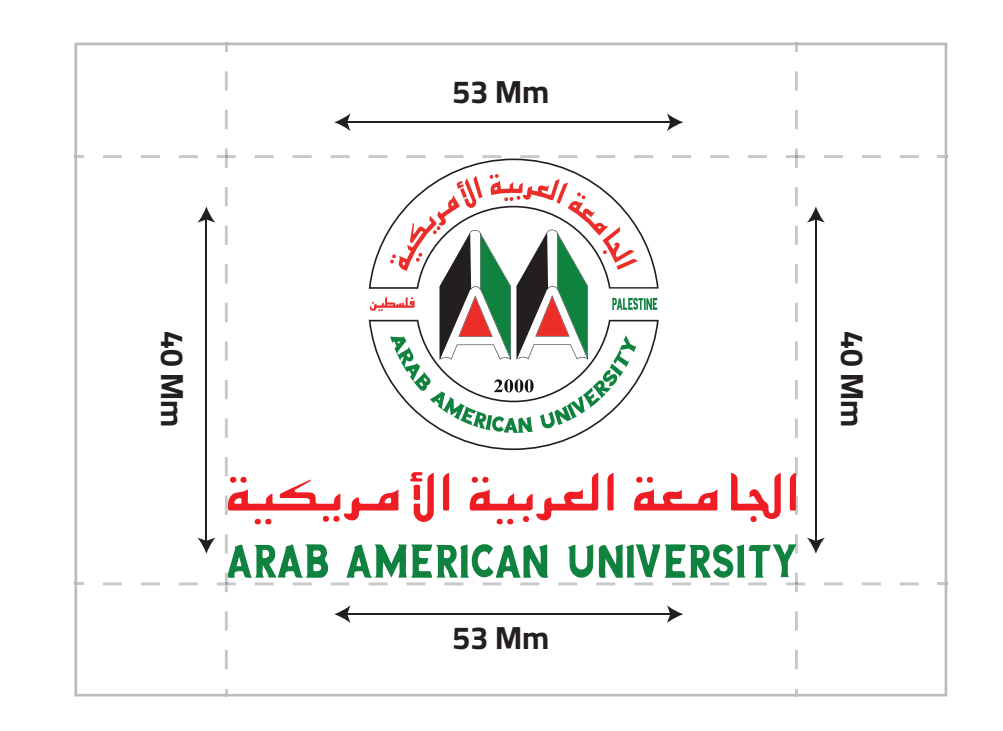

يجـب أن ال يقـل حجـم الشـعار عـن )mm25 x mm20) مـع مراعـاة المســاحة اآلمنــة حــول الشــعار، وذلــك لضمــان وضوحــه فــي جميـع تطبيقـات الهويـة.

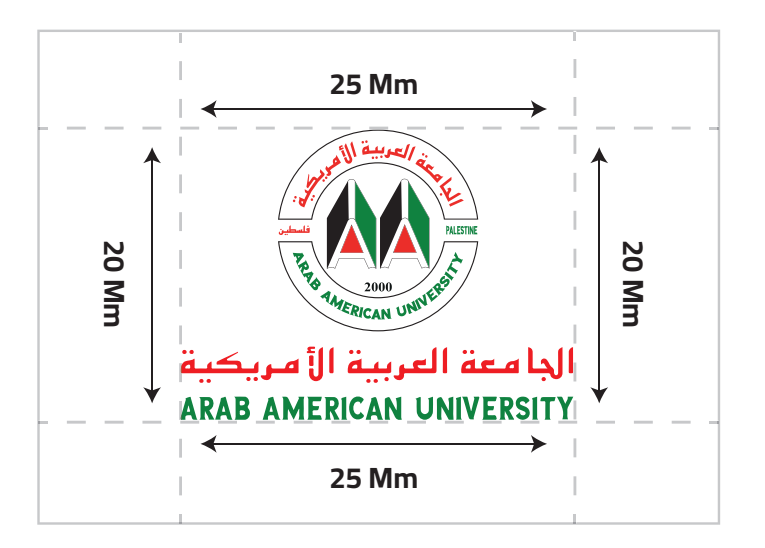

#### **االستخدامات الخاطئة للشعار:**

**ال يجوز استخدام الشعار بألوانه الحقيقية عىل صورة إاّلّ بعد وضع طبقة بيضاء.** 

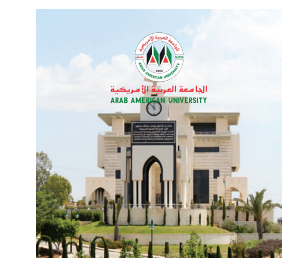

#### لا يجوز تغي<del>ي</del>ر تركيب عناصر الشعار.

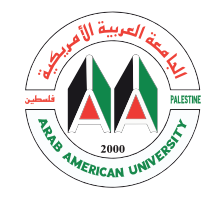

ARAB AMERICAN UNIVERSITY الحامعة العربية الأمريكية

**ال يجوز اسـتخدام الشعار بألوانه الحقيقية عىل خلفيات ملونة.**

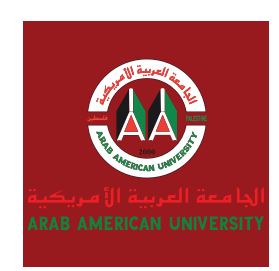

#### **ال يجوز ضغط الشعار وتغيري أبعاده.**

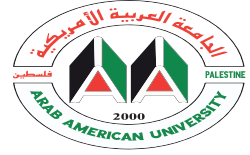

ألجأ معة العربية الأمريكية ARAB AMERICAN UNIVERSITY

**ال يجوز تغيري ألوان الشعار.**

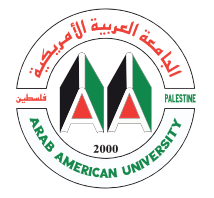

ألجا معة العربية الأمريكية **ARAB AMERICAN UNIVERSITY** 

## **أماكن وضع الشعار:**

يوضـع الشـعار العربـي فـي أعلـى الصفحـة مـن الجهـة اليمنـى، والشـعار االنجليـزي فـي أعلـى الصفحـة مـن الجهـة اليسـرى، بينمـا يتـم اسـتخدام الشـعار ذو اللغتيـن فـي أعلـى الصفحـة فـي المنطقـة الوسـطى.

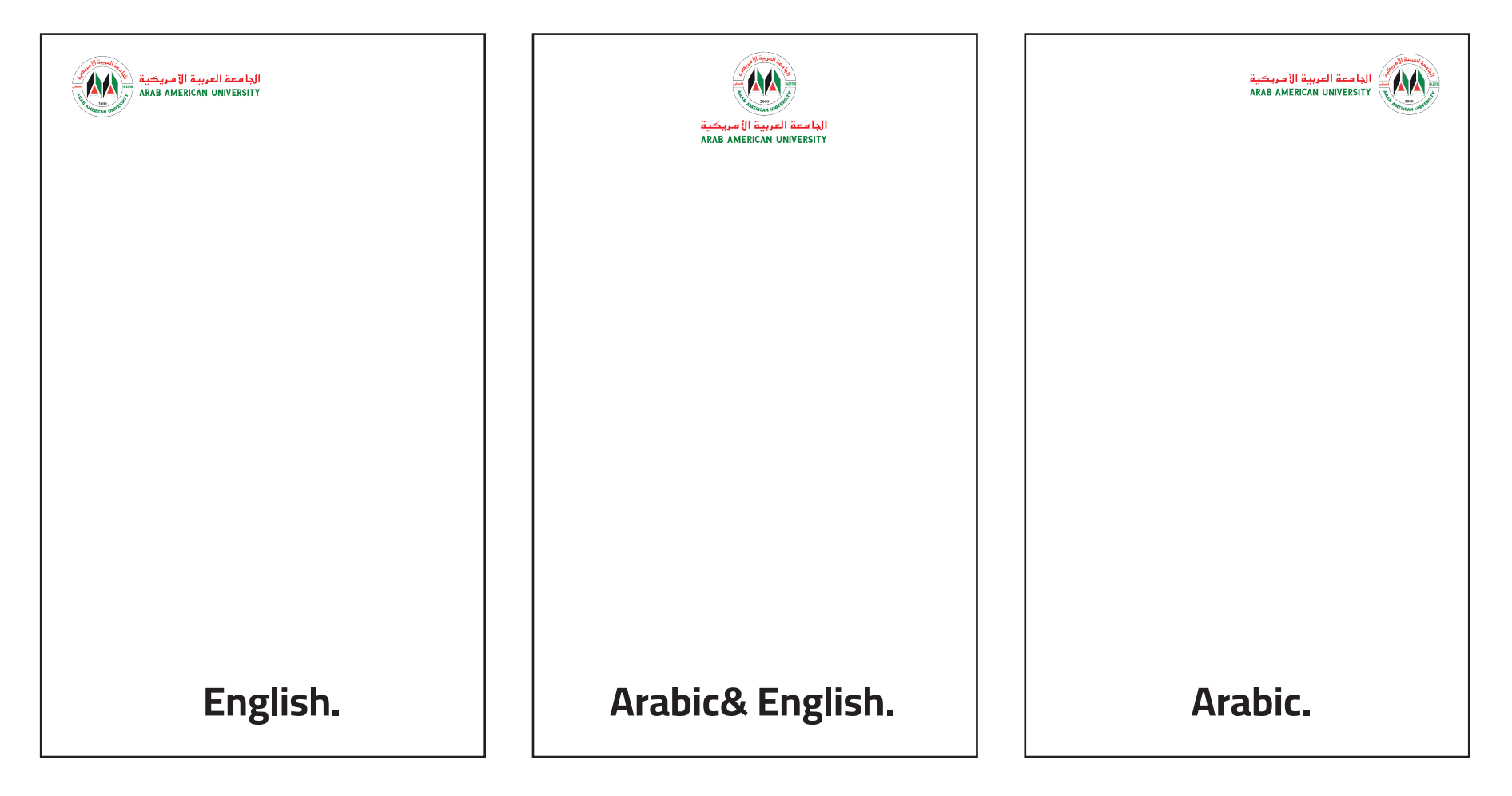

### **المجموعة اللونية األساسية:**

ّالألــــوان دائمــــا مـــا تلعــــب دور رئيســـي فـــي إبـراز المؤسسـات وتمييزهـا عـن بعضهـا البعض، حـتّى لو كانت مؤسسـات مـن نفـس نـوع العمـل.

#### **)لوحة األلوان تحتوي عىل األلوان الرئيسية للشعار(.**

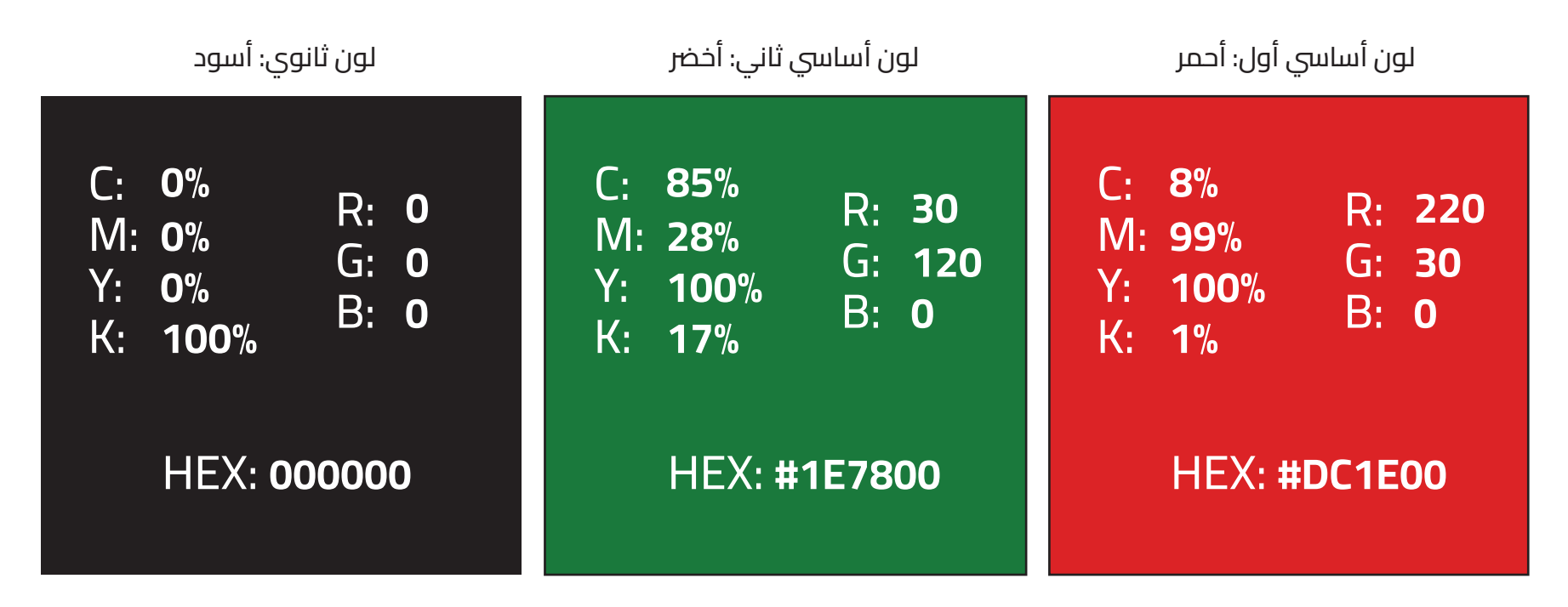

### **المجموعة اللونية الثانوية:**

تستخدم هذه الألوان في تصاميم السوشال ميديا.

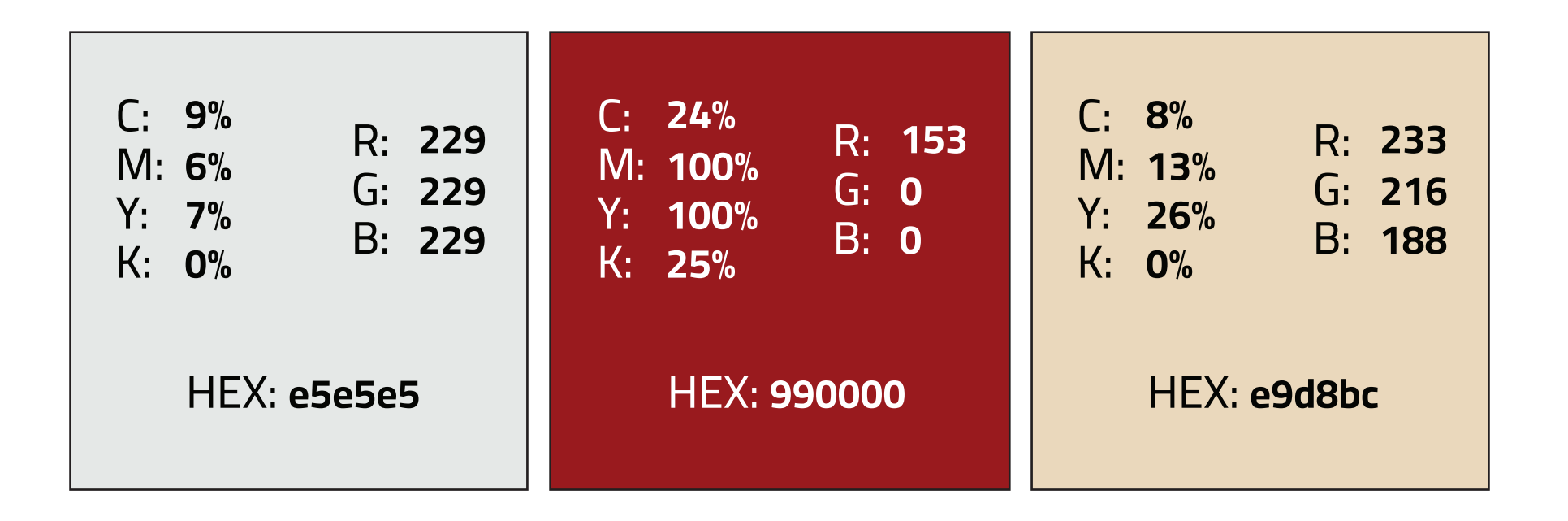

#### **ّ األلوان الخاصة بكليات الجامعة:**

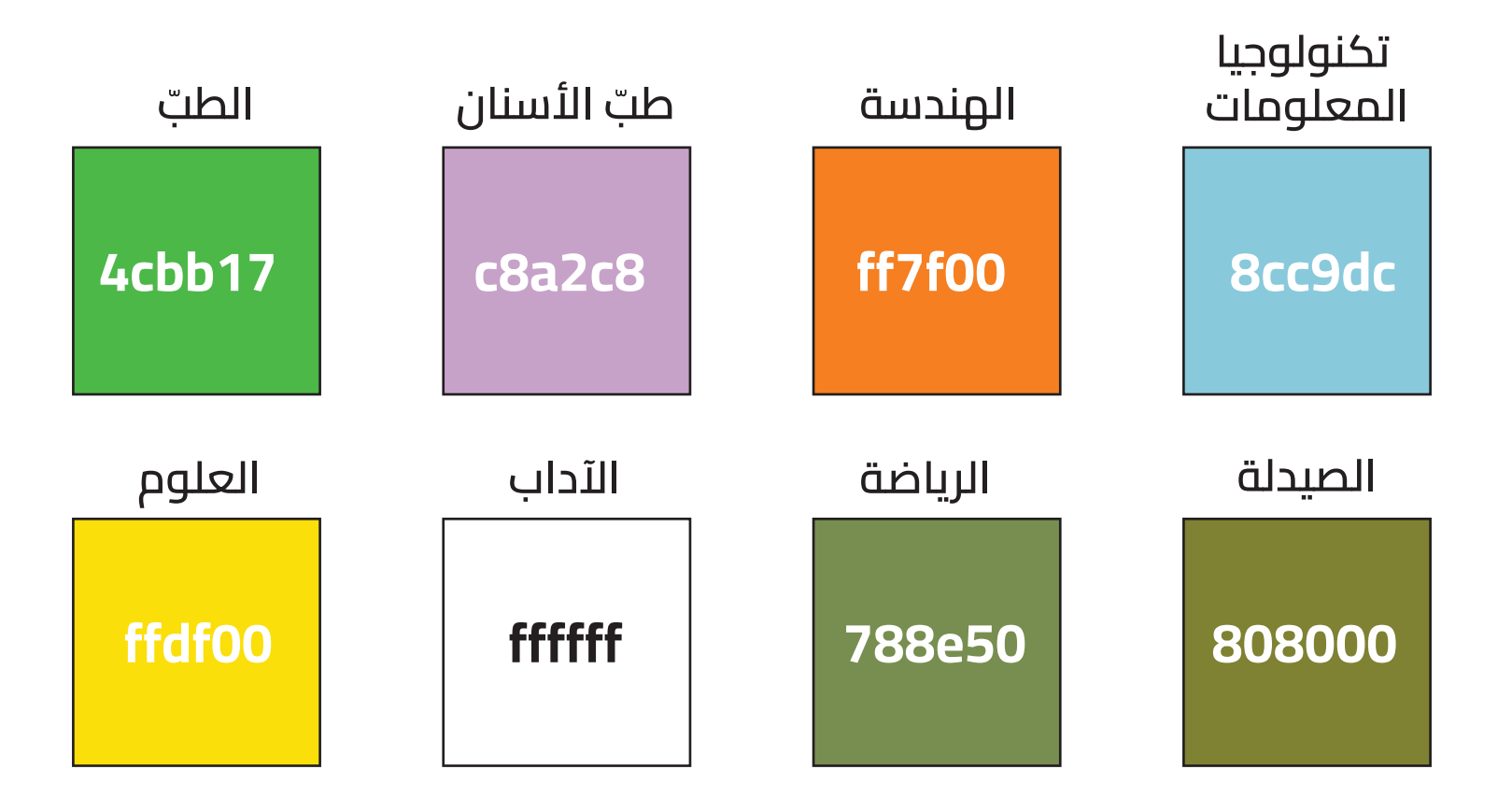

#### **ّ األلوان الخاصة بكليات الجامعة:**

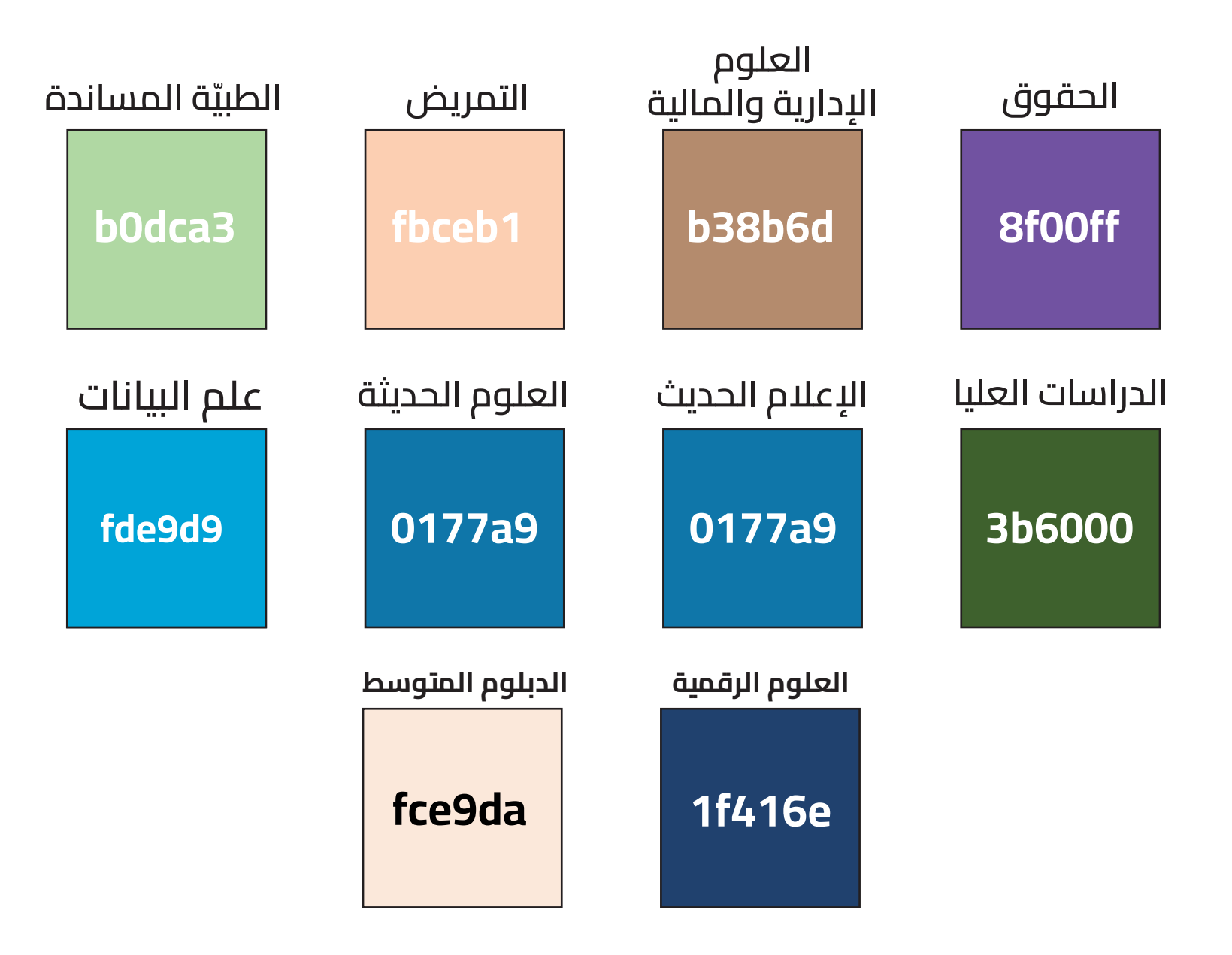

### **الخطوط المستخدمة في الشعار والمطبوعات والسوشال ميديا:**

يتكون شعار الجامعة من خطين أساسين، خط باللغة العربية وخط باللغة الإنجليزية، وهما:

الخط المكتوب فيه **) (**: **»normal SU Quds MCS».**  الخط المكتوب فيه **) (**: **»Gardens Sea».** الخط المكتوب فيه **) (**: **»Gardens Sea».** الخط المكتوب فيه **) (**: **»normal SU Quds MCS».** الخط المكتوب فيه **2000 ) (**: **»Roman New Times».** font type: normal font type: normal font type: bold font type: normal, All capital latters font type: normal, All capital latters

### **الخطوط المستخدمة في الشعار والمطبوعات والسوشال ميديا:**

الخطوط المستخدمة في **»slogan »**الجامعي العربي، خط: **»Nevis Dast».**

font type: regular

جامعة اللك الفلسطيني السلوغان الثاني:

حلم يتحقق السلوغان الأوّل:

الخطوط المستخدمة في **»slogan »**الجامعي اإلنجلزيي، خط: **»Forte».**

السلوغان الأوّل:

font type: regular

السلوغان الثاني:

*University of all Palestinians* and the *Where Dreams Come True* 

### **الخطوط المستخدمة في الشعار والمطبوعات والسوشال ميديا:**

الخطوط المستخدمة في المطبوعات والسوشال ميديا باللغة العربية والإنجليزية:

## خط **»Cairo »**بـ8 أوزان مختلفة باللغتني العربية واإلنجلزيية**: :ENGLISH**

**ExtraLight Light Regular Meduim SemiBold Bold ExtraBold Black** 

19 أسود أسود أسود أسود **أسود أسود أسود** أسود **العربي:**

## **الرموز المستخدمة في المطبوعات والسوشال ميديا:**

بعض التطبيقات للرموز الملونة والغري ملونة:

يمكـن اسـتخدام الرمـوز باللـون األسـود عـى خلفيـة بيضـاء أو خلفيـة سـوداء أو خلفيـة حمـراء ولكـن تكـون الرمـوز باللـون الأبيض.

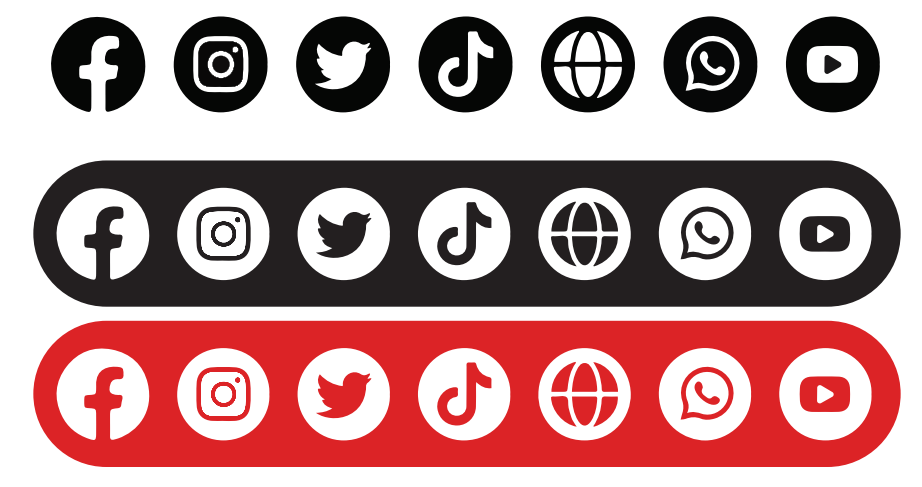

يمكـن اسـتخدام الرمـوز بألوانهـا الطبيعيـة عـى تصميمـات السوشـال ميديـا والمطبوعـات وذلـك يعـود حسـب الصـورة أو التصميــم.

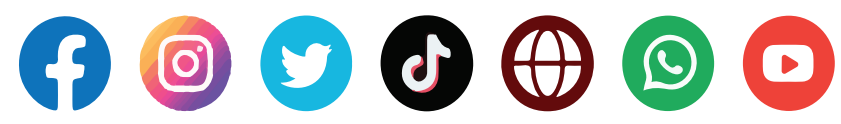

#### **الزخرفة »النمط«:**

**الزخرفة األساسـية:** النمــط الخــاص يعكــس أجــزاء الشــعار ،ويمكــن اســـتخدامه كعنصـــر فـــي المطبوعـــات، ويمكـــن اســـتخدامه كعنصـــر معـــزز لهويـــة الجامعـــة ويمكـــن اســـتخدام األنمـــاط فـــي مختلـــف التطبيقــات.

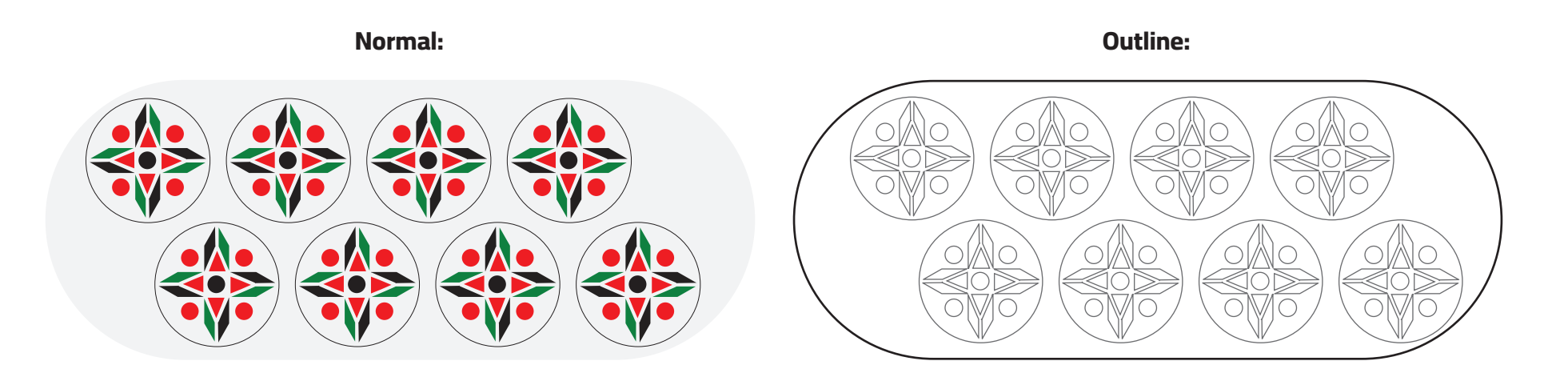

**تم استنباط الزخرفة من الشعار الرسمي للجامعة.**

#### **الزخرفة »النمط«:**

أمثلة عىل استخدام النمط في تصميمات السوشال ميديا:

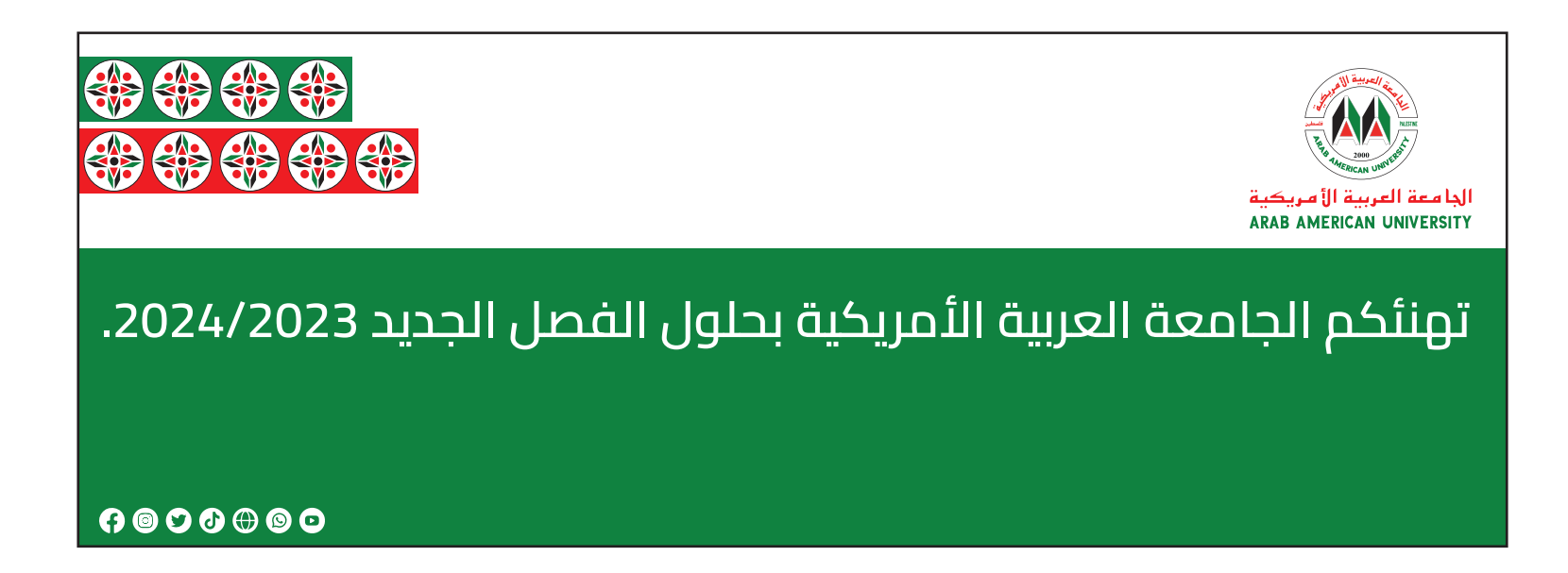

#### **الزخرفة »النمط«:**

يتم استخدام الزخارف في التصاميم كالتالي:

وضـع شريطـين لونـه مسـتمد مـن الألـوان الرئيسـية للجامعـة إمّـا الأحمـر أو الأخـضر وتوضـع الزخرفـة بالطـول أو بالعـرض )أي حسـب التصميـم( كمـا هـو موضـح فـي المثـال التـايل.

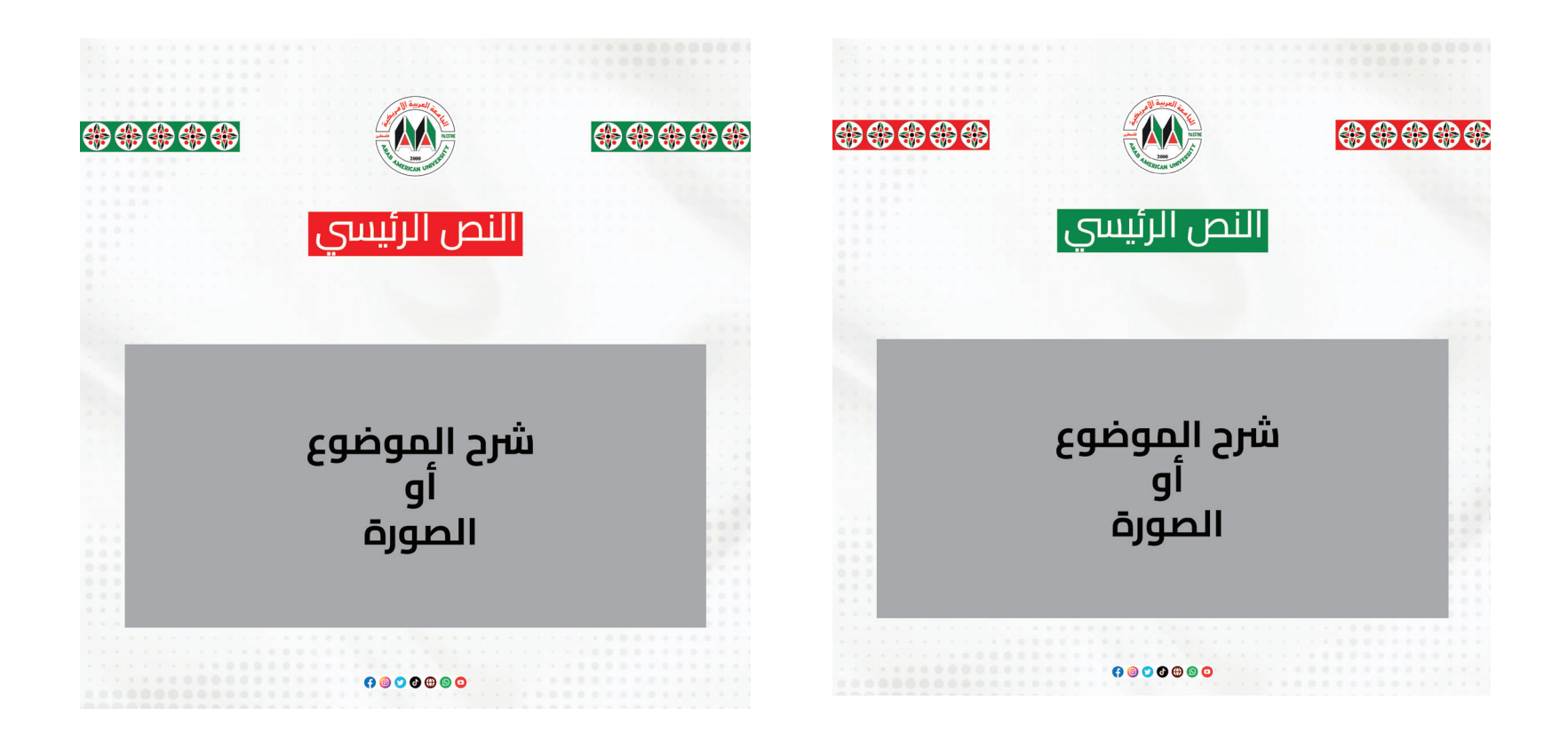

### **الزخرفة »النمط« الخاص بكليات الجامعة:**

يتـم اسـتخدام هـذه الزخرفـة عـلى المـواد التسـويقية، مثـلاً بـدء قبـول التسـجيل لتخصـص معـيّن، حيـث توضـع الزخرفـة عـلى التصميـم أو الصـورة للدلالـة عـلى التخصـص وهـذا مـن منطلـق بنـاء الهويّـات البصريـة.

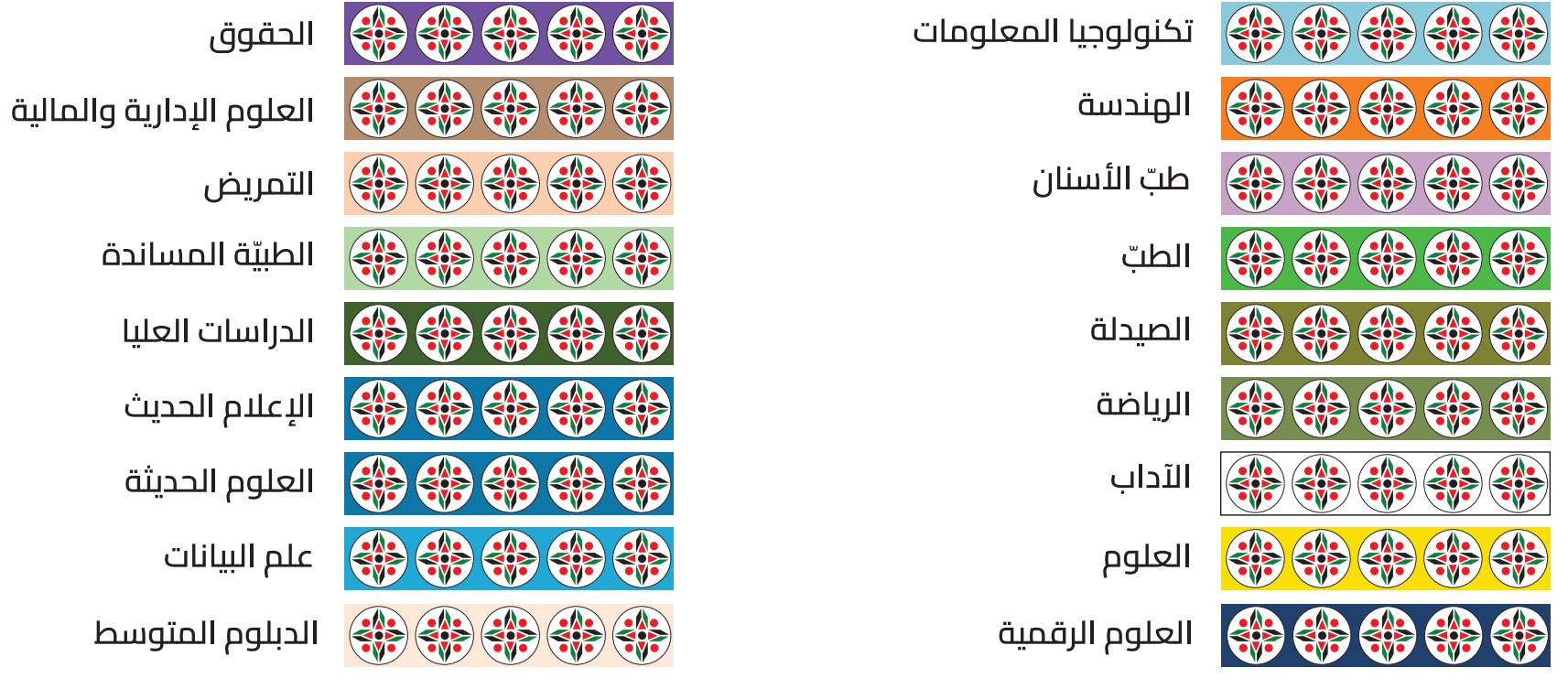

#### **الزخرفة »النمط« الخاص بكليات الجامعة:**

أمثلة على تطبيق الألوان والزخرفة على المواد التسويقية:

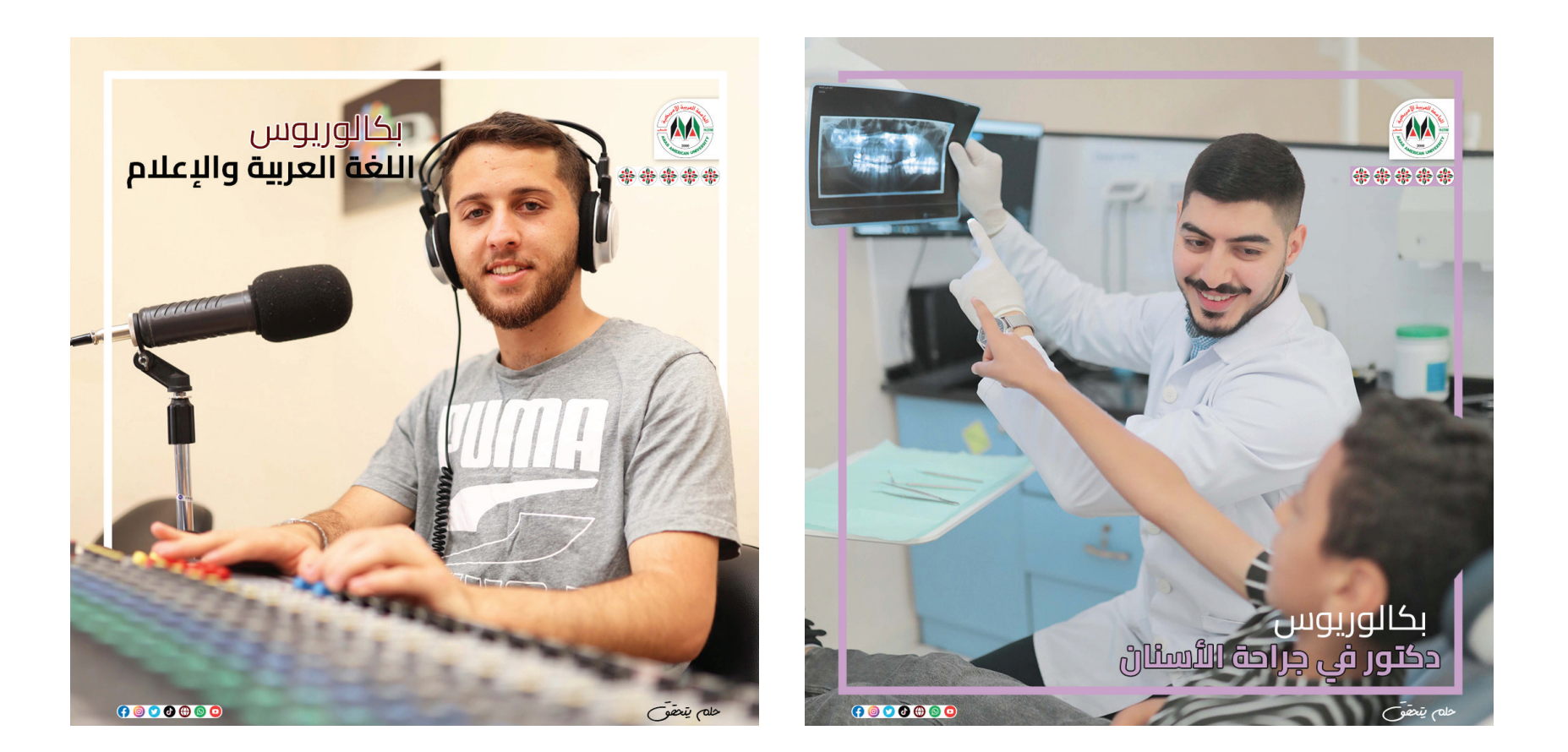

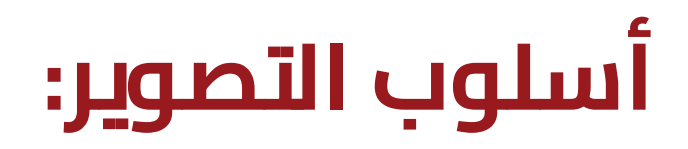

يتــم اختيــار الصــور المســتخدمة تبعـــاً للمواصفــات الموضحــة أدنـاه لضمـان عكـس صــورة الجامعــة بأفضل شــكل:

**-1(** عالية الجودة. **-2(** األلوان غري مشبعة، وغري باهتة. **-3(** ّ حادة، وغري ضبابية.

**-4(** حديثة، أي متناسبة مع الموضوع. **-5(** تظهر في الخلفية أي معلم يدل عىل الجامعة.

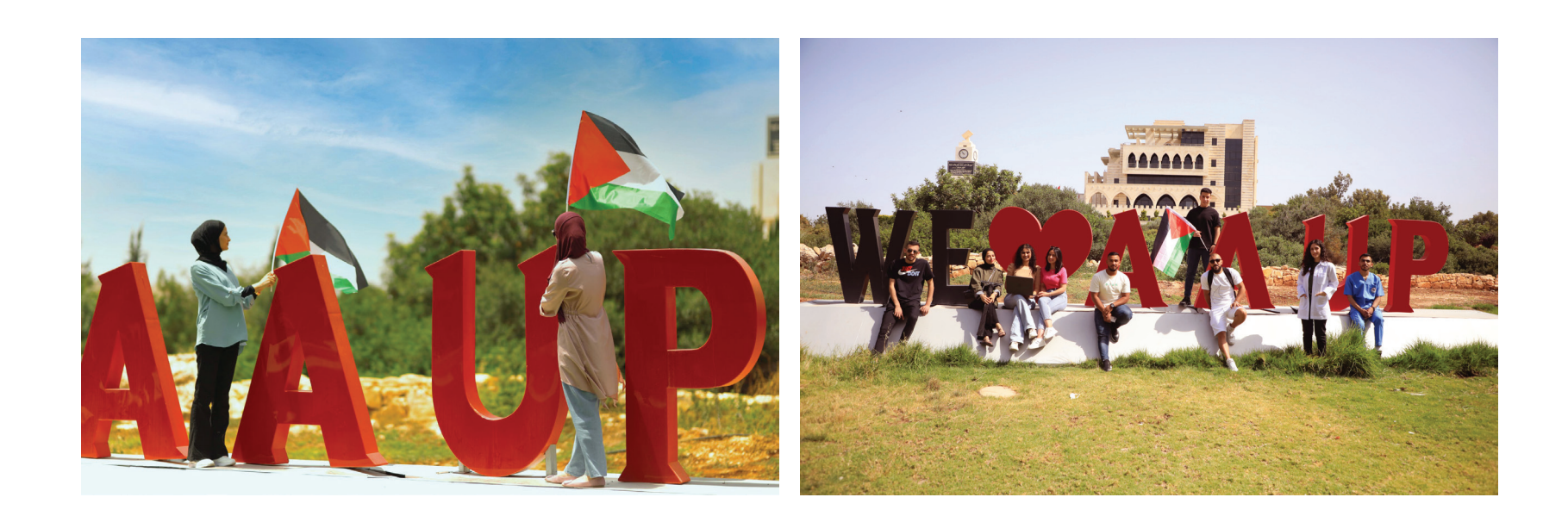

### **تطبيق الهوية البرصية عىل الصور والتصميمات:**

أمثلة فعلية لتطبيق الهوية البصرية على تصميمات السوشال ميديا والمطبوعات:

في هذا المثال تم تطبيق الهوية البصرية من ناحية الشعار، الألوان، الصورة الفوتوغرافية، الخُطوط، الرموز. ليتكون تصميم شامل خاص بالجامعة العربية الأمريكية.

#### توضيح للعناص المستخدمة:

-1( يتم استخدام الصورة حسب محتويات التصميم، توضع صورة الشخص داخل التصميم.

2-) يتم استخدام الشعار بالحجم الموجود مسبقاً بحيث يتناسب مع حجم . التصميم ويكون واضحا ً

-3( استخدام اللون الخمري األسايس 990000 :HEX

֧֖֖֖֖֧֚֚֚֚֚֚֚֚֚֚֚֚֚֚֚֚֚֚֚֝<u>֓</u> 4-) استخدام حزمة الخطوط نفسها في جميع التصميمات وبكافة اوزانها بما يتناسب مع التصميم.

5-) استخدام الأيقونات الخاصّة بالجامعة في أسفل التصميم.

6-) استخدام الزخارف (اختياري) حسب كمية المحتوى في التصميم.

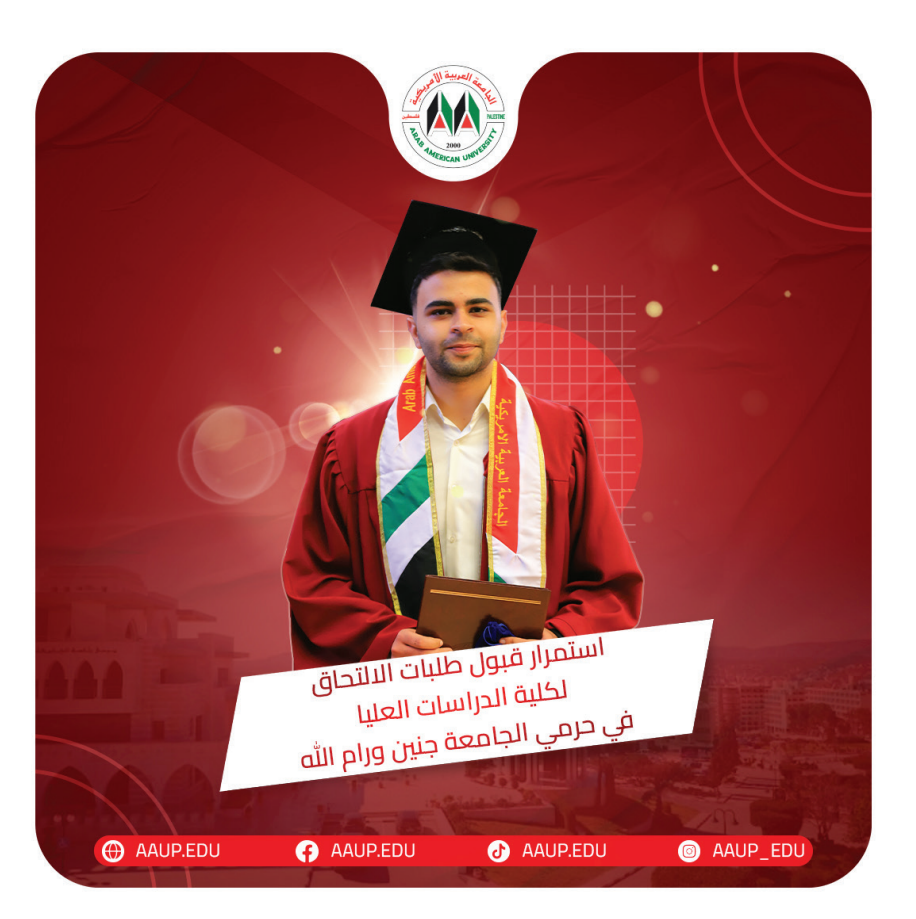

#### **تطبيق الهوية البرصية عىل الصور والتصميمات:**

**نموذج لتصميم يحتوي عىل صورة، وكيفية استخدامها بقالب مع النص بالشكل الصحيح.**

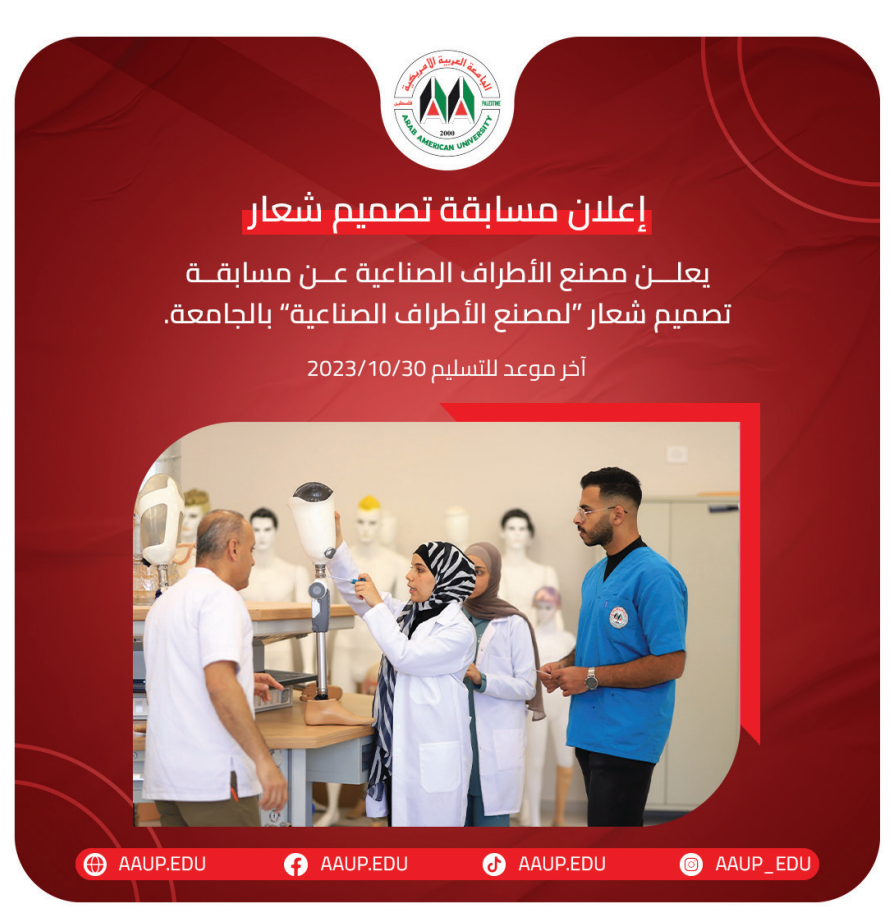

**نموذج لتصميم تعزية، وكيفية توزيع النصوص بالشكل الصحيح.**

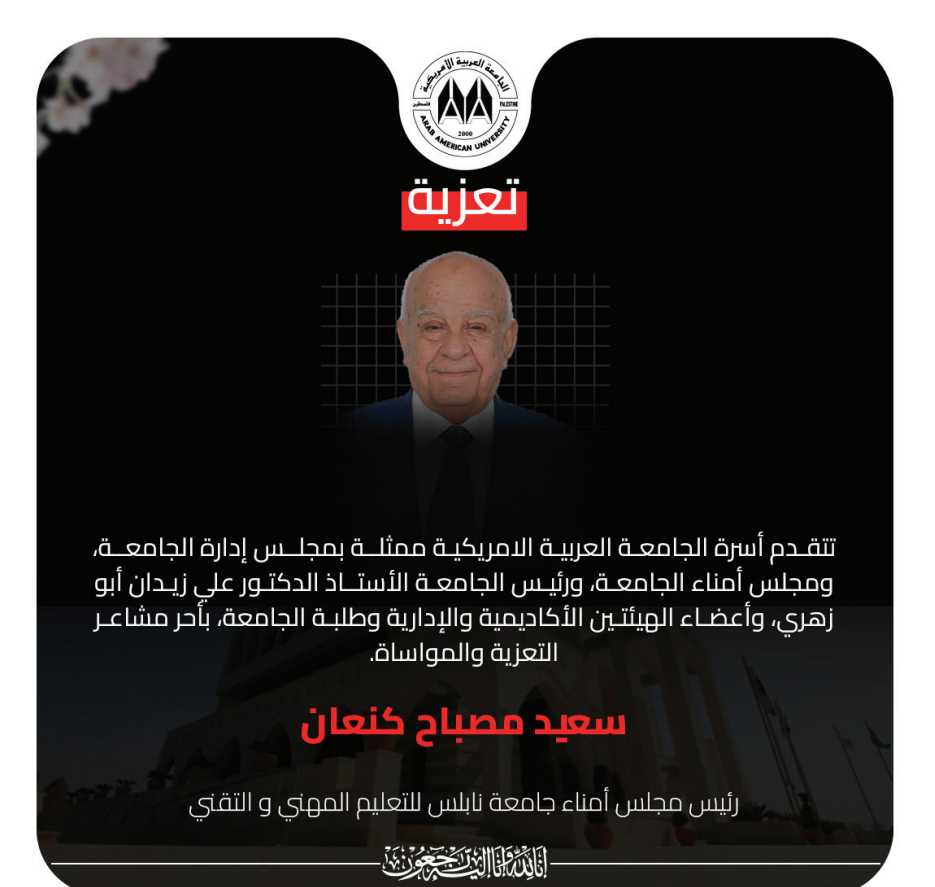

#### **تطبيق الهوية البرصية عىل الصور والتصميمات:**

**تم وضع خلفية بيضاء خلف الشعار إلظهاره بالطريقة المناسبة.**

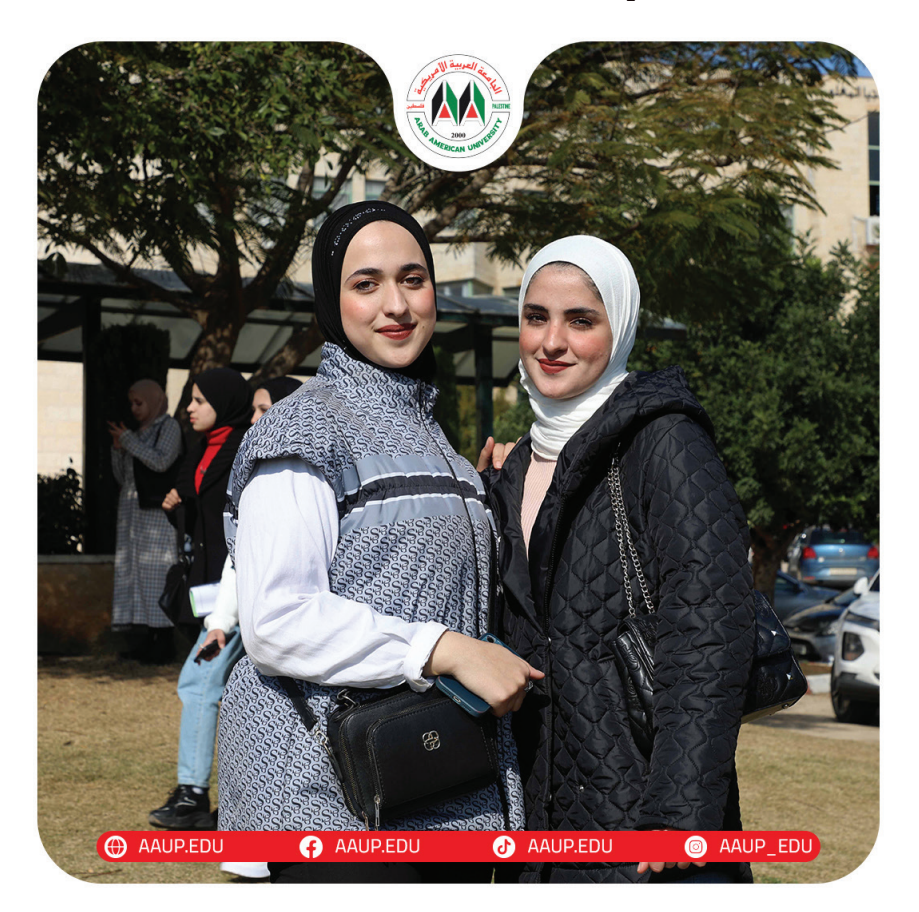

**بعض التصاميم تحتاج لفكرة خارجة عن نمط القوالب، َ َهدف. ُ إليصال الرسالة إىل الجمهور المست**

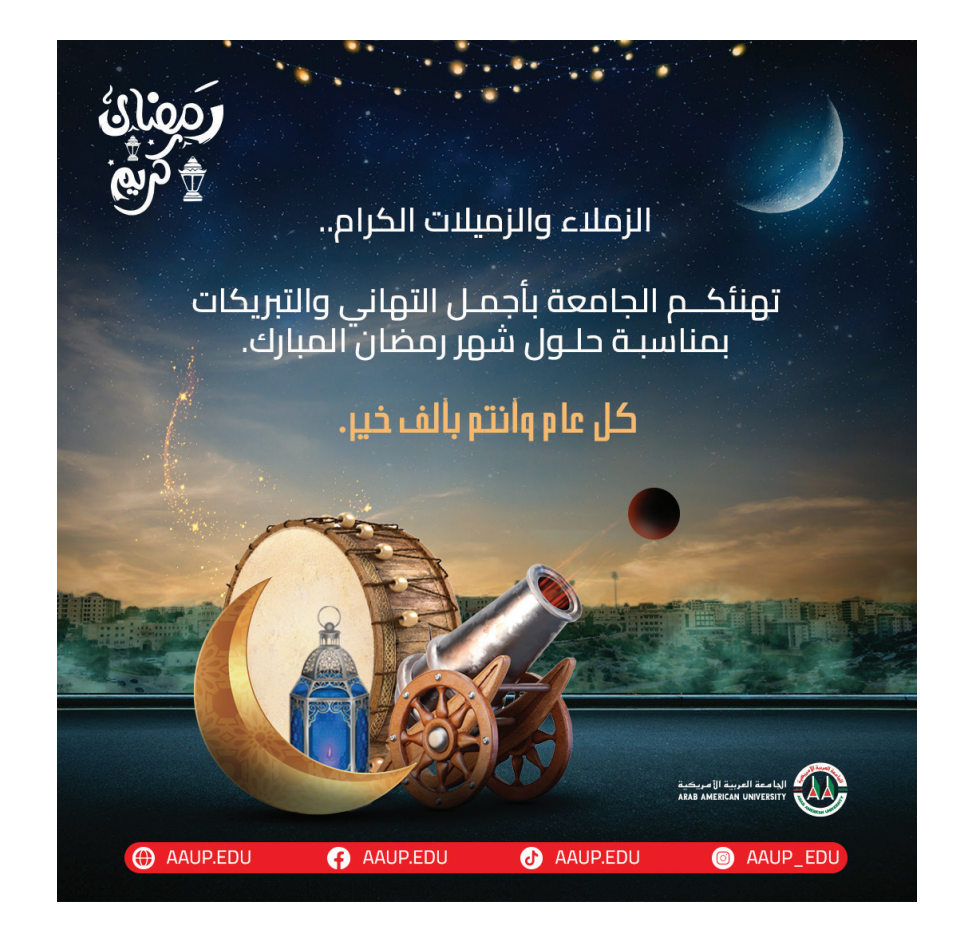

القرطاسية، وتحتوي عىل:

-1( بطاقة أعمال. -2( ورق الـ4A. -3( المظروف الذي يوضع فيه الورق بعد الثني. -4( بطاقة تسجيل. -5( دفرت جامعي NoteBook. -6( شهادة تقدير.

**بطاقة أعمال- Card Buissnes:**

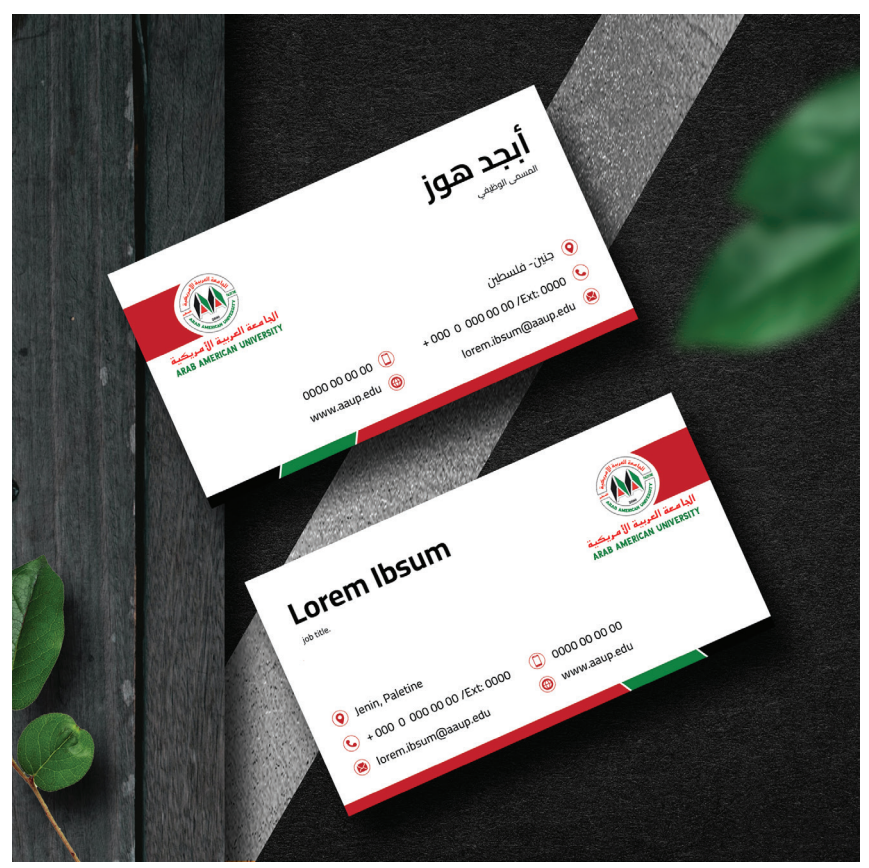

القرطاسية:

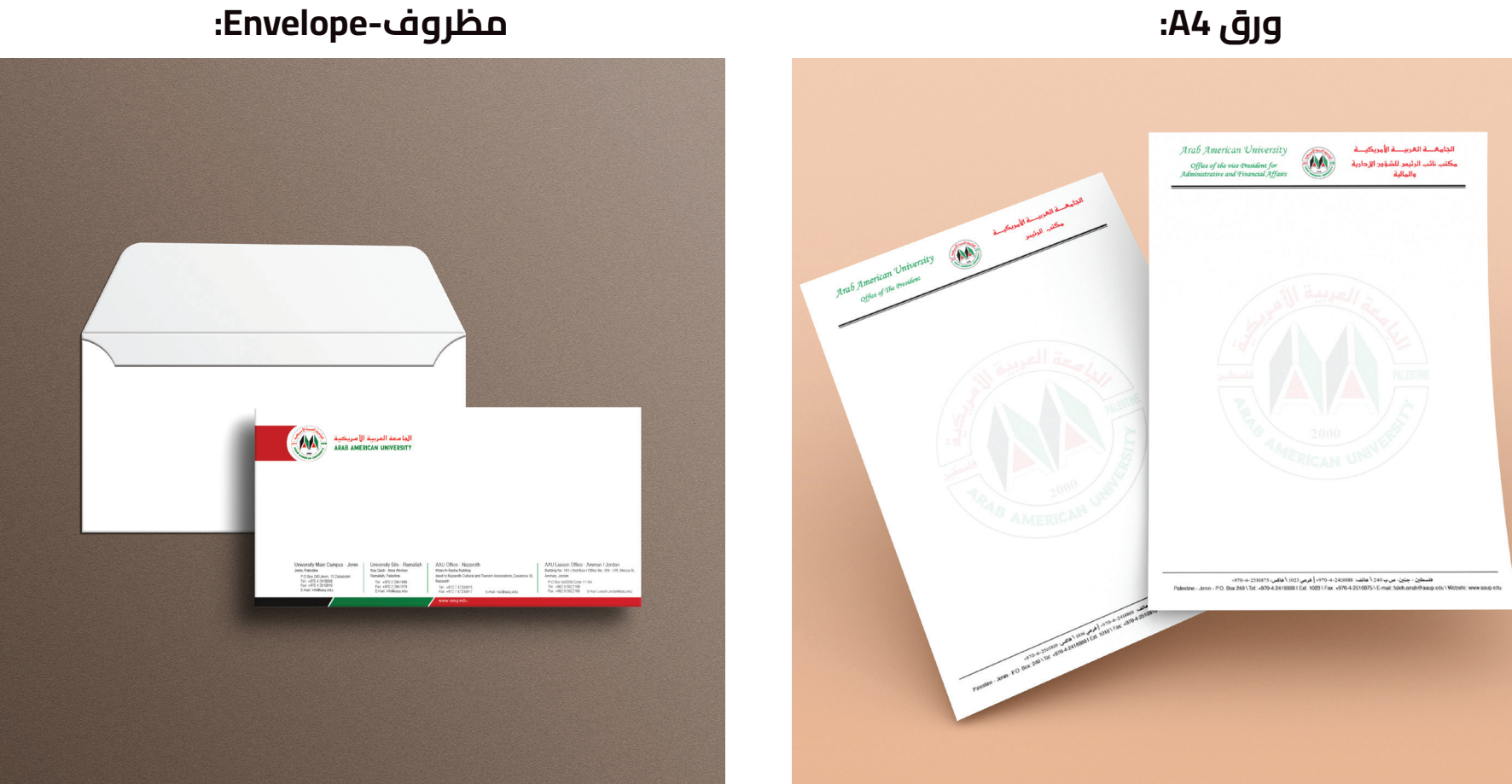

#### القرطاسية:

#### أحمر- بكالورويس، أخرض- ماسرت، أسود- دكتوراه **بطاقة تسجيل- card registration:**

**دفرت مالحظات- NoteBook:**

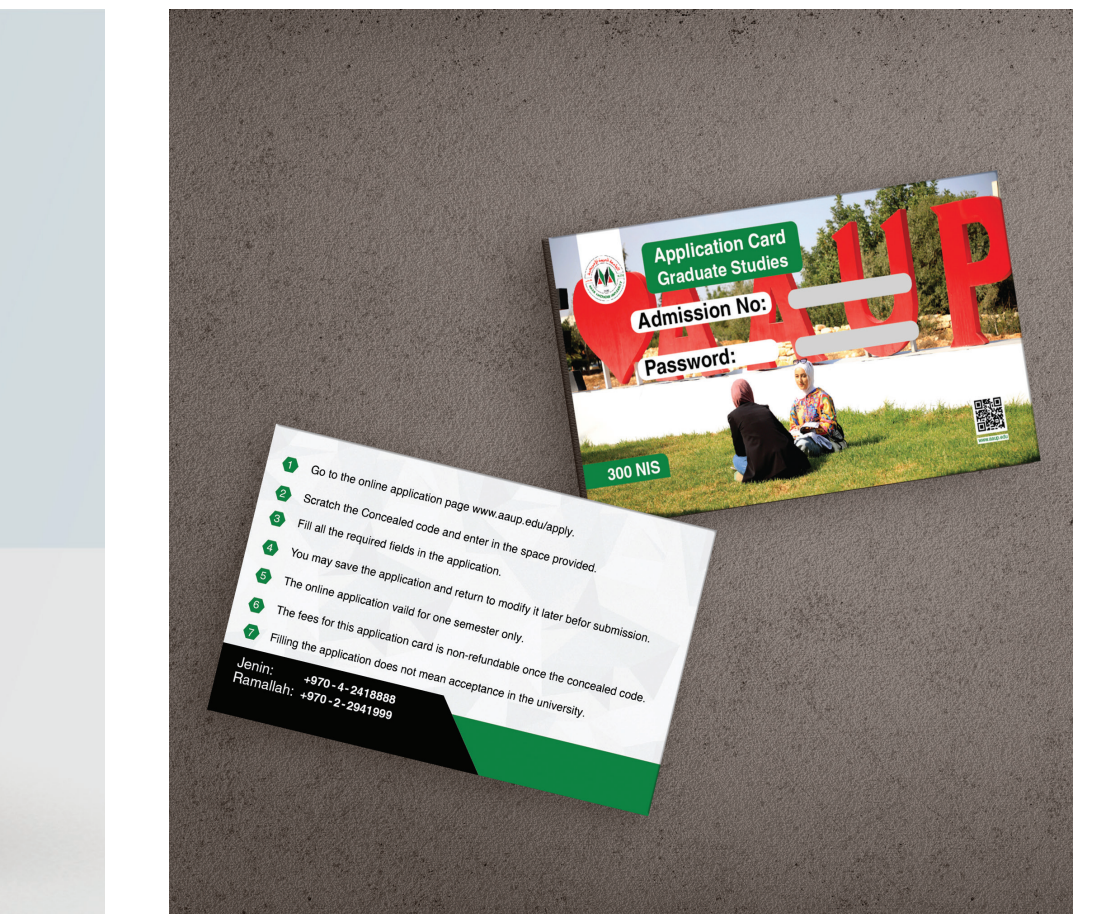

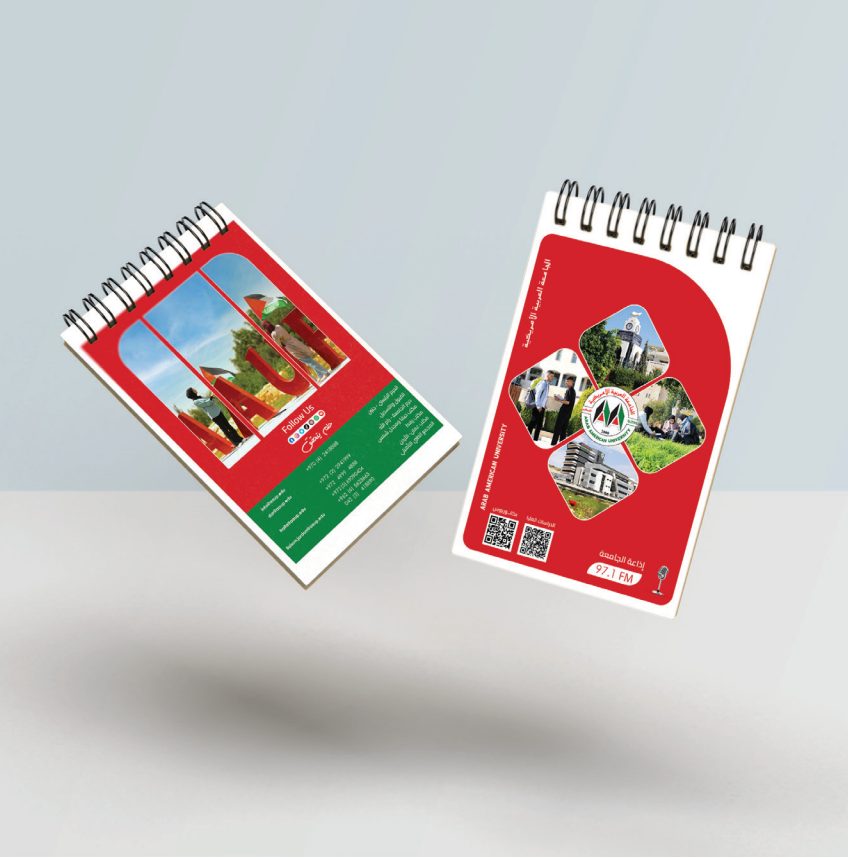

#### ّ تصمم شهادات التقدير بإطار خمري، وتنسق النصوص بشكل متوسط.

**شهادة تقدير:**

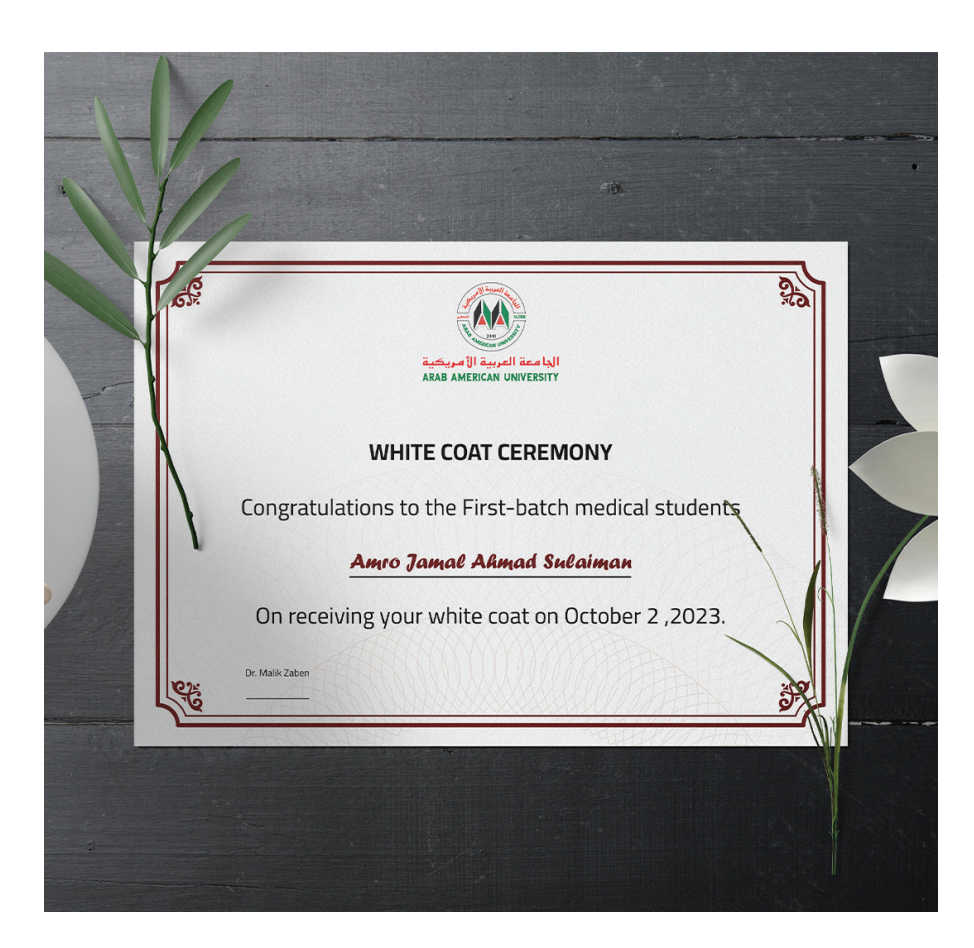

#### القوالب بحجم 1080Px \* 1080Px Square 1080Px

#### **مسابقة: تهنئة:**

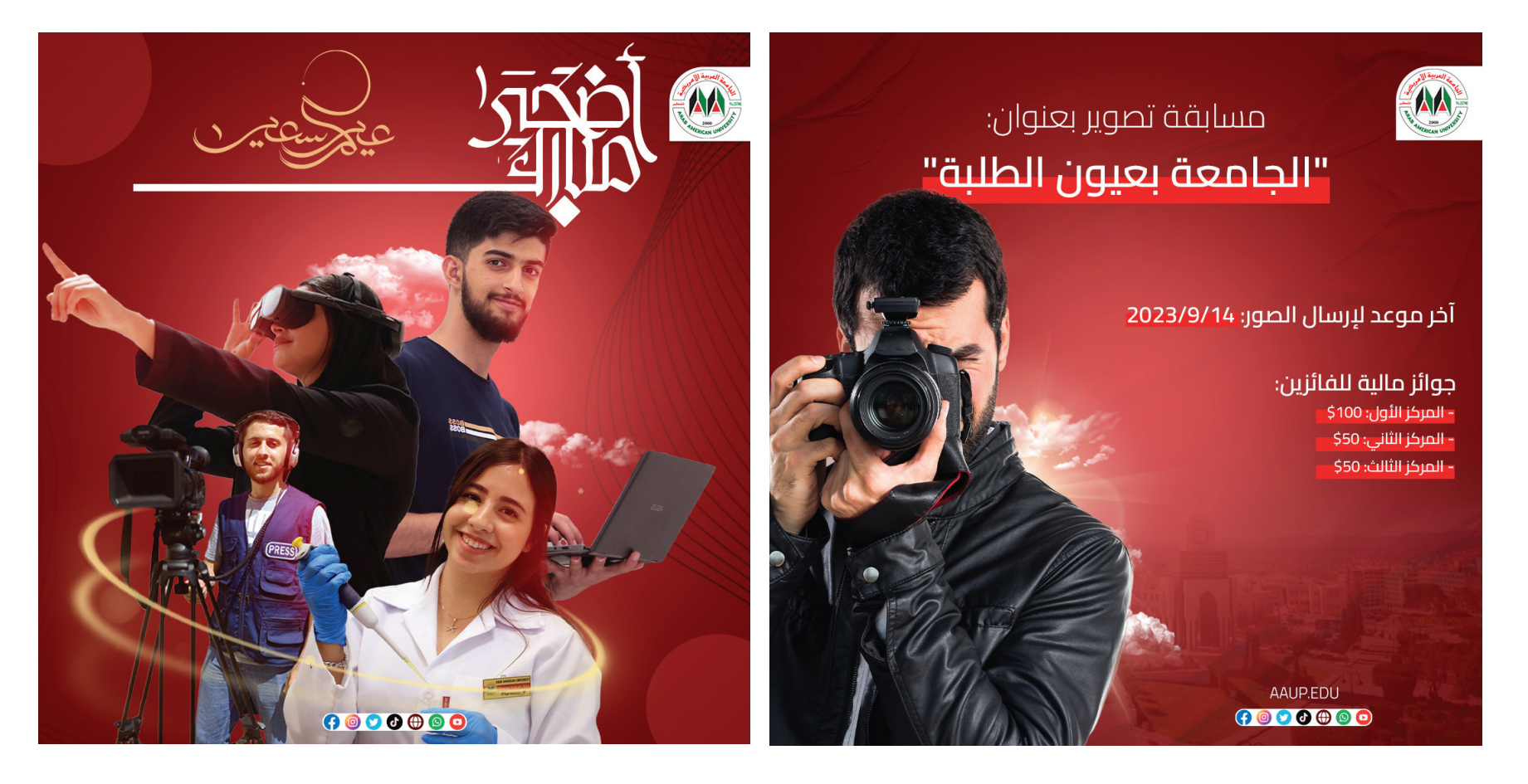

القوالب بحجم Square 1080Px \* 1080Px ويوضع اللون حسب تبعيته لكل كليّة

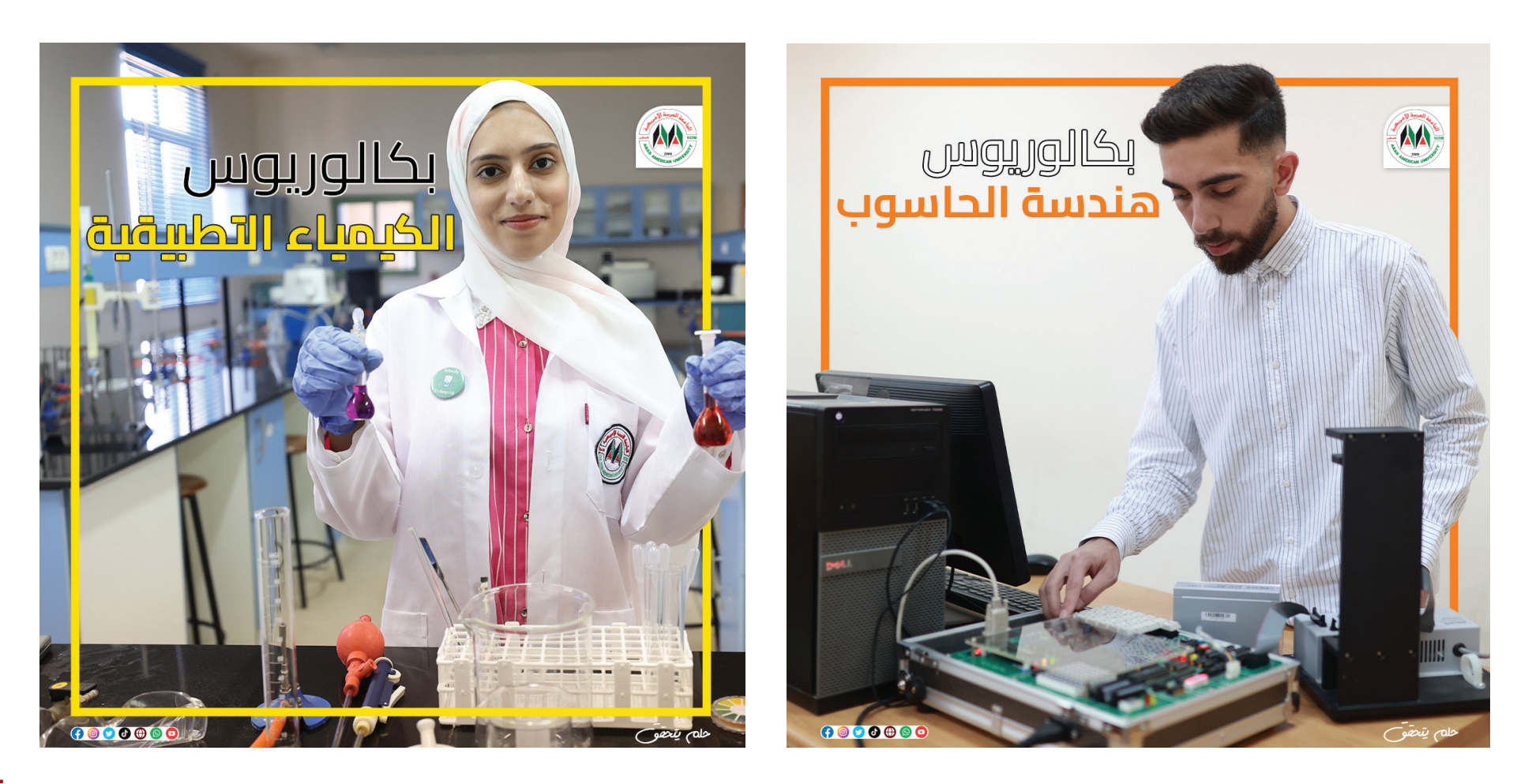

**الخلفية الرئيسية للمنصات:** النمــط الخــاص يعكــس أجــزاء الشــعار ،ويمكــن اســتخدامه كعنصــر فــي المطبوعــات. وعنصــر معــزز لهويــة الجامعــة ويمكــن اســتخدام األنمــاط فــي مختلــف التطبيقــات علــى ذلــك تــم تصميمهــا.

توضـع صـورة الغلاف عـلى جميع مواقـع التواصـل الاجتماعي الرسـمية الخاصّـة بالجامعة، وكل ٌ منها حسـب مقاسـها.

تحتوي الصورة عىل لوغو الجامعة والزخرفة.

يتــم وضــع الشــعار عــى اليمــن أو عــى اليســار حســب الفــراغ، لكــي ال يؤثــر عــى محتويــات الصــورة.

يوضع شريط أحمر أو أخضر أسفل الصورة.

تضاف EDU.AAUP أسفل الصورة وسلوجان »حلم يتحقق«.

إضافة أيقونات التواصل االجتماعي عىل الصورة.

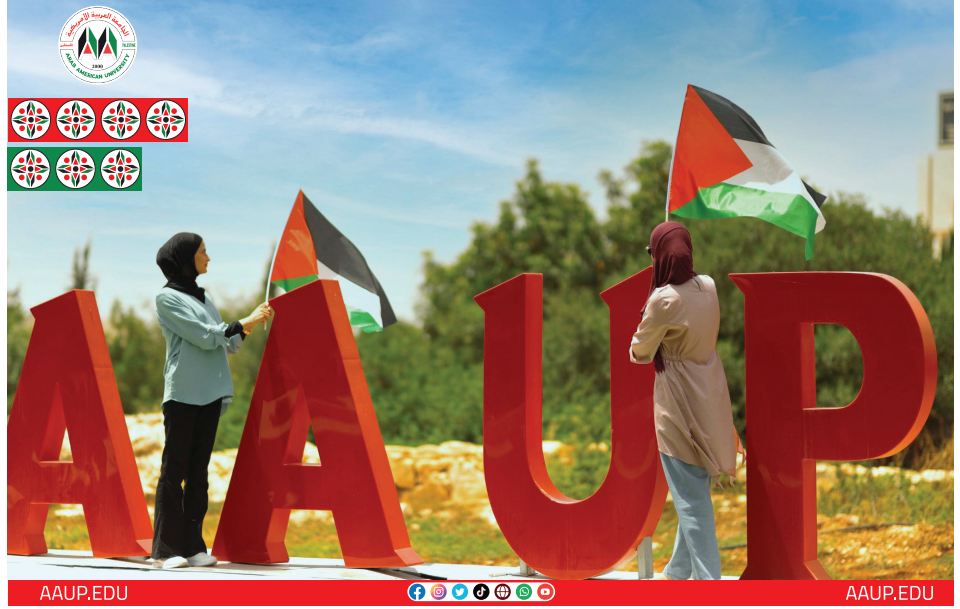

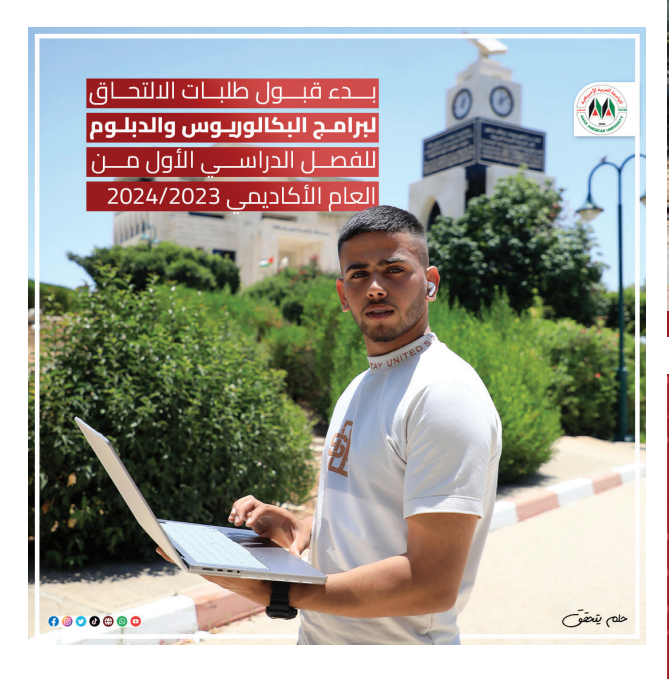

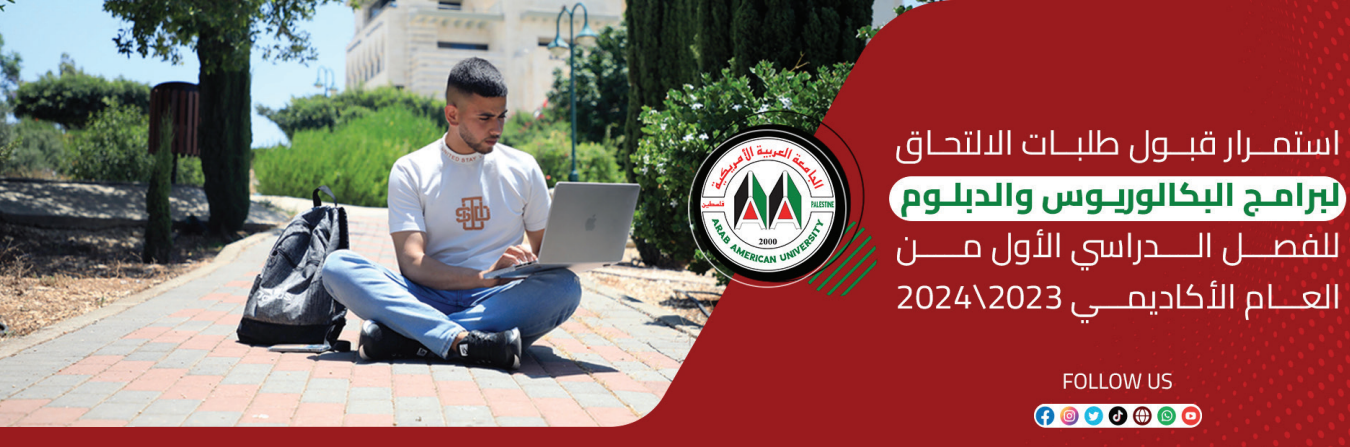

Admissions Now Open for new students for the fall semester of the 2023/2024 Academic Year

> **FOLLOW US** 0000000

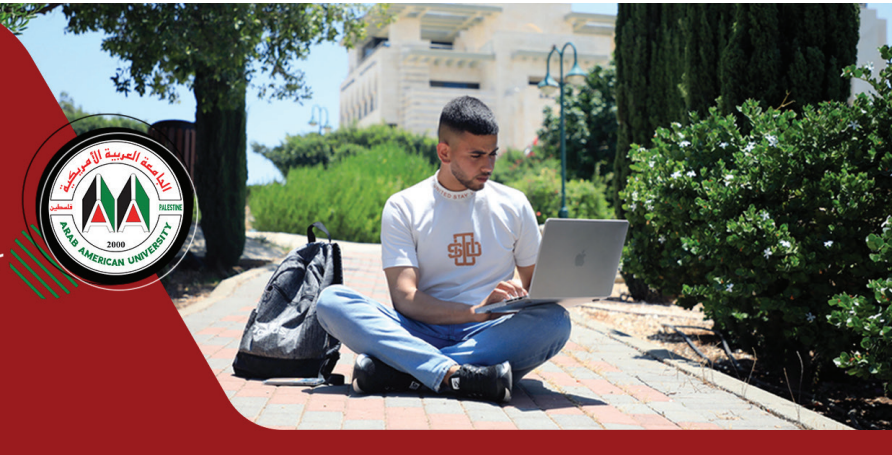

#### مقاس الانستغرام حجم 1080Px 566

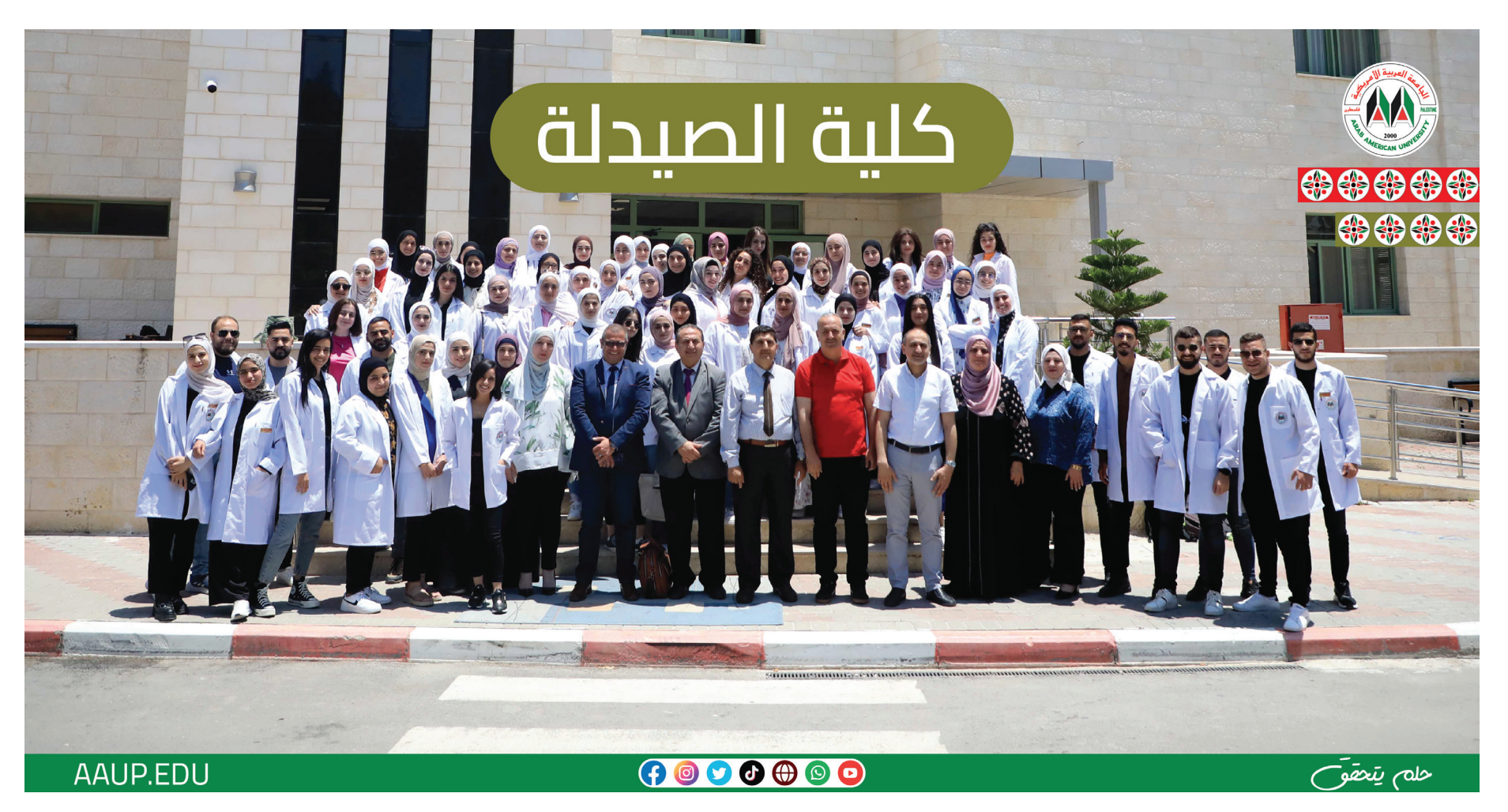

حجم 1080 Px1920 حجم 1080 Px1080

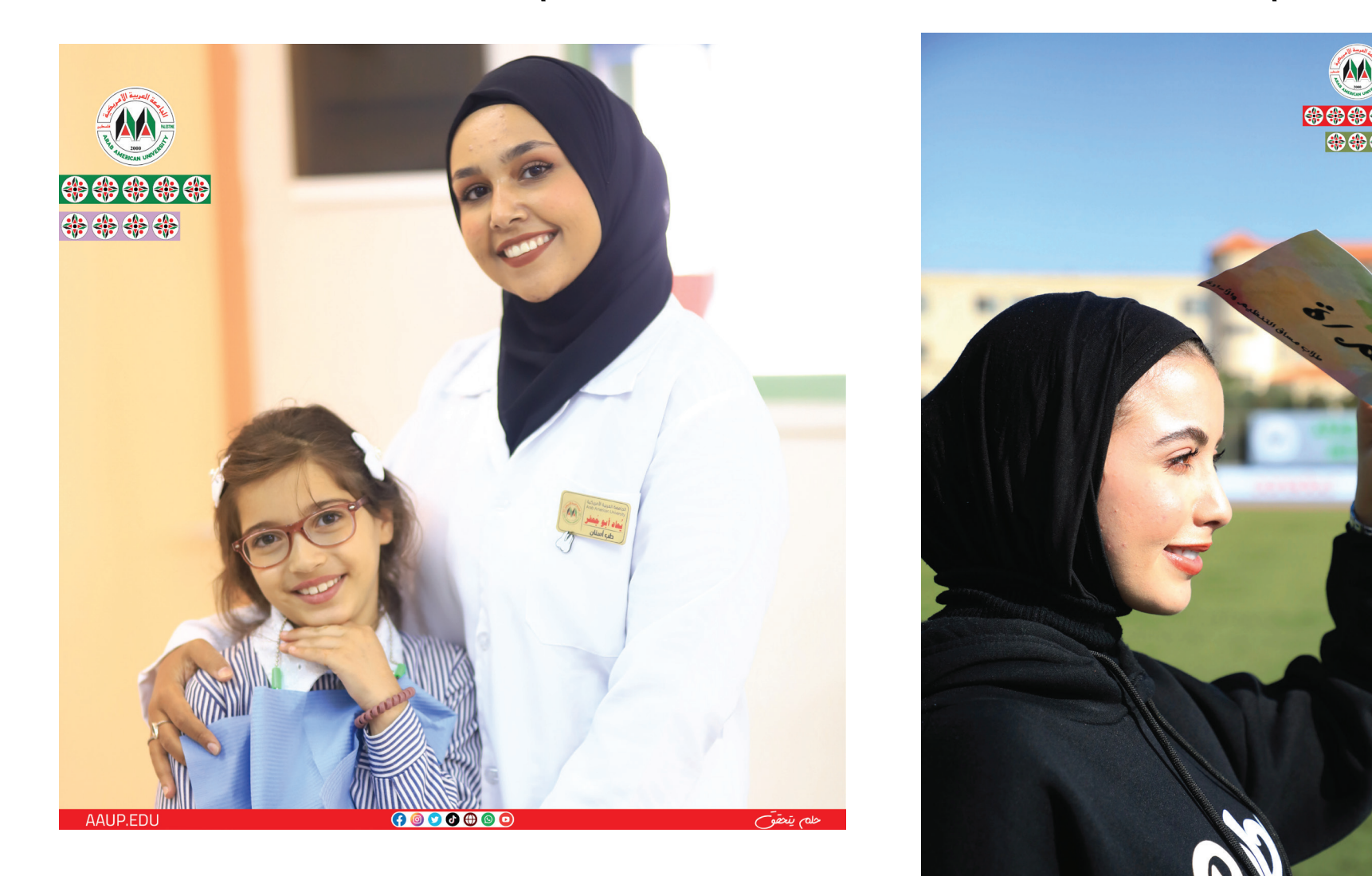

#### **الـCode QR ّ الخاص بكليات الجامعة:**

تـم إنشـاء الــcode qr ّ لـكل كليـة لتسـهيل الوصـول إىل صفحـة كل تخصـص لوحدهـا، وكل رمـز تـم إنشـاؤه يحتـوي عـى اللــون الخــاص بالكليــة وأيقونــة فــي المنتصــف تــدل عــى التخصــص.

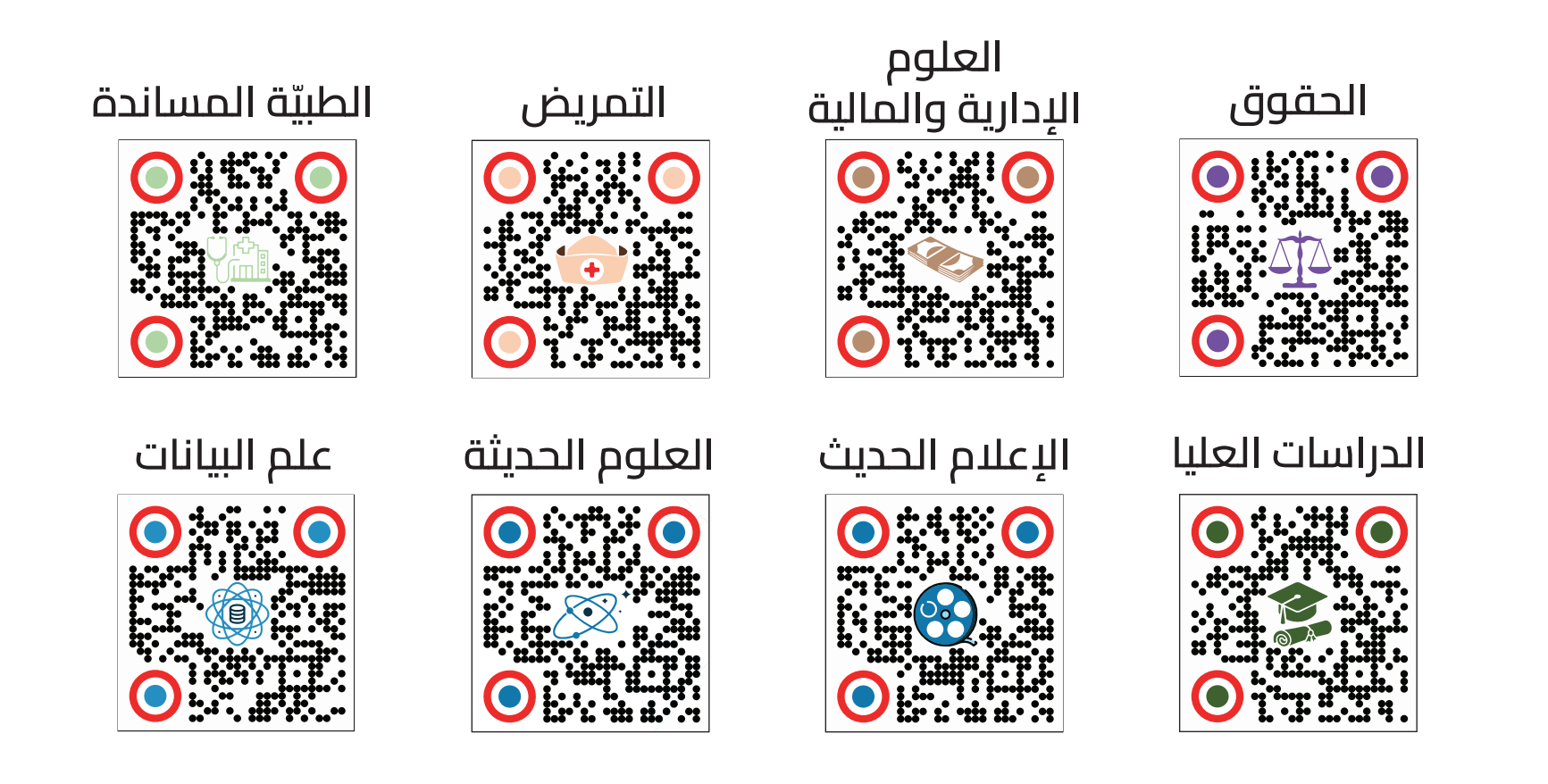

#### **الـCode QR ّ الخاص بكليات الجامعة:**

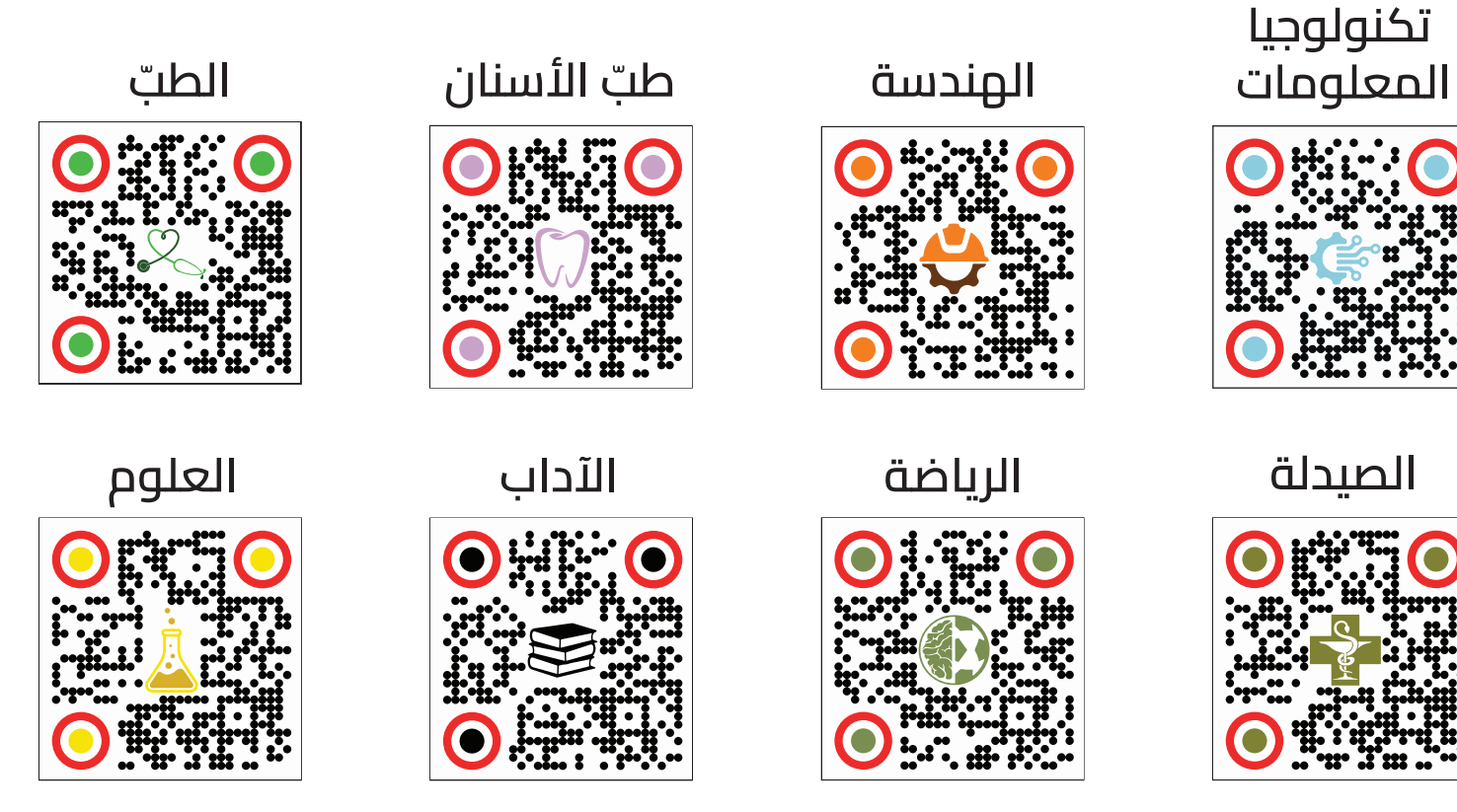

### **الـCode QR ّ الخاص بالويب سايت ومواقع التواصل االجتماعي:**

الـcode qr ّ لجميع مواقع التواصل االجتماعي الرسمية الخاصة بالجامعة لتسهيل الوصول إليها.

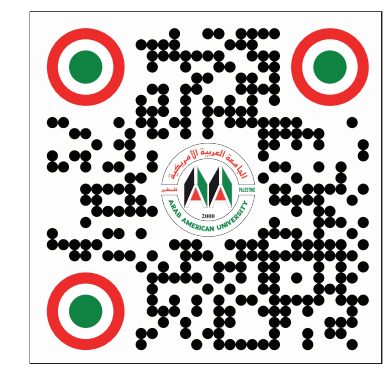

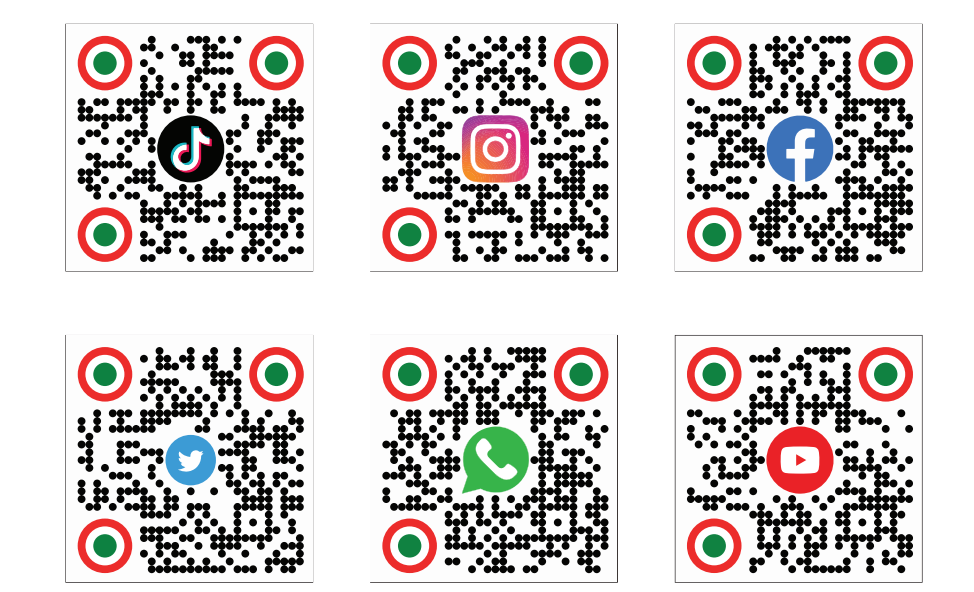

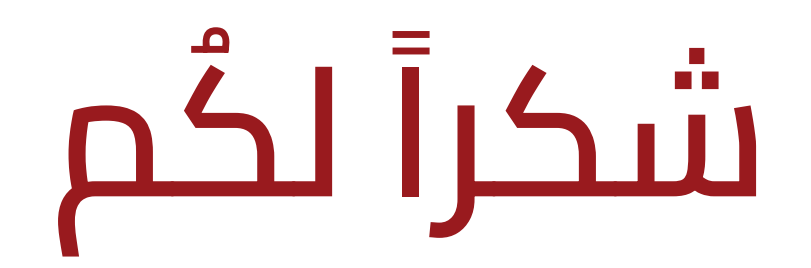

####